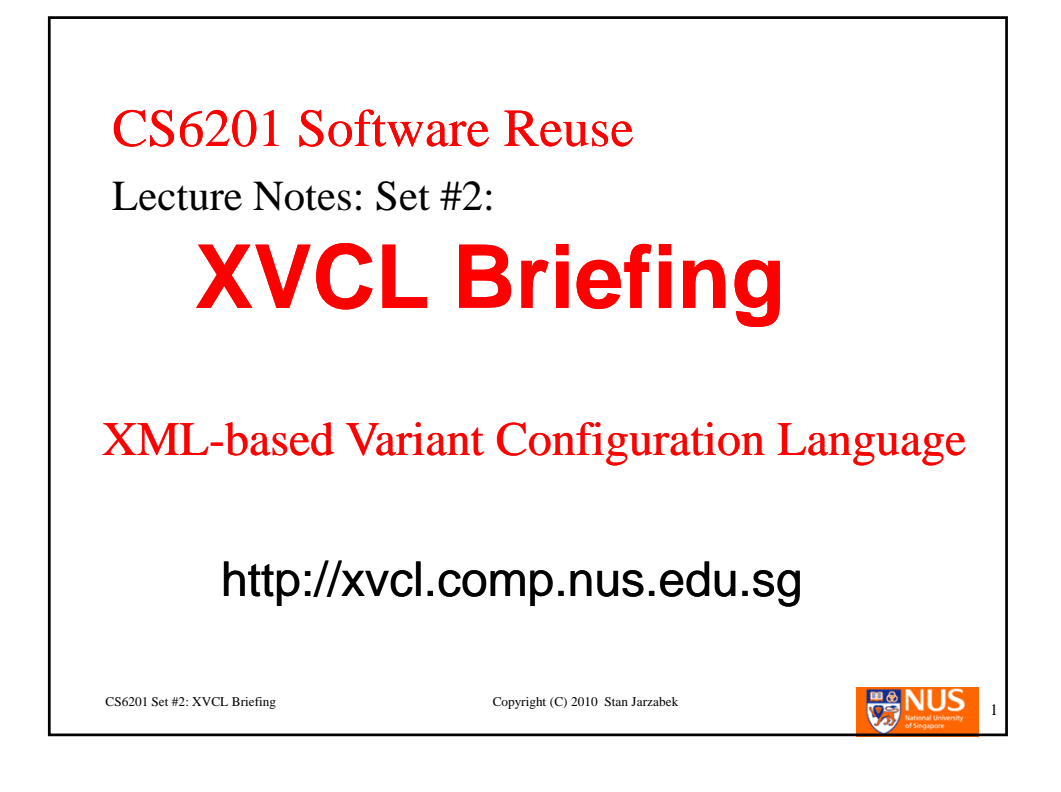

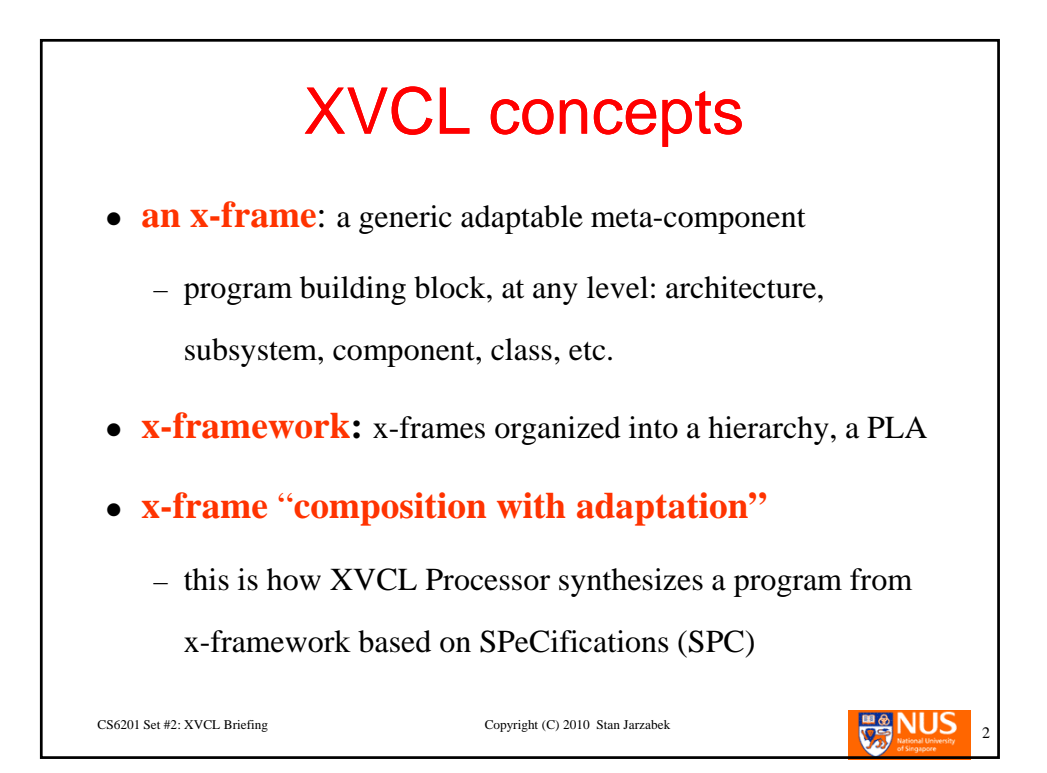

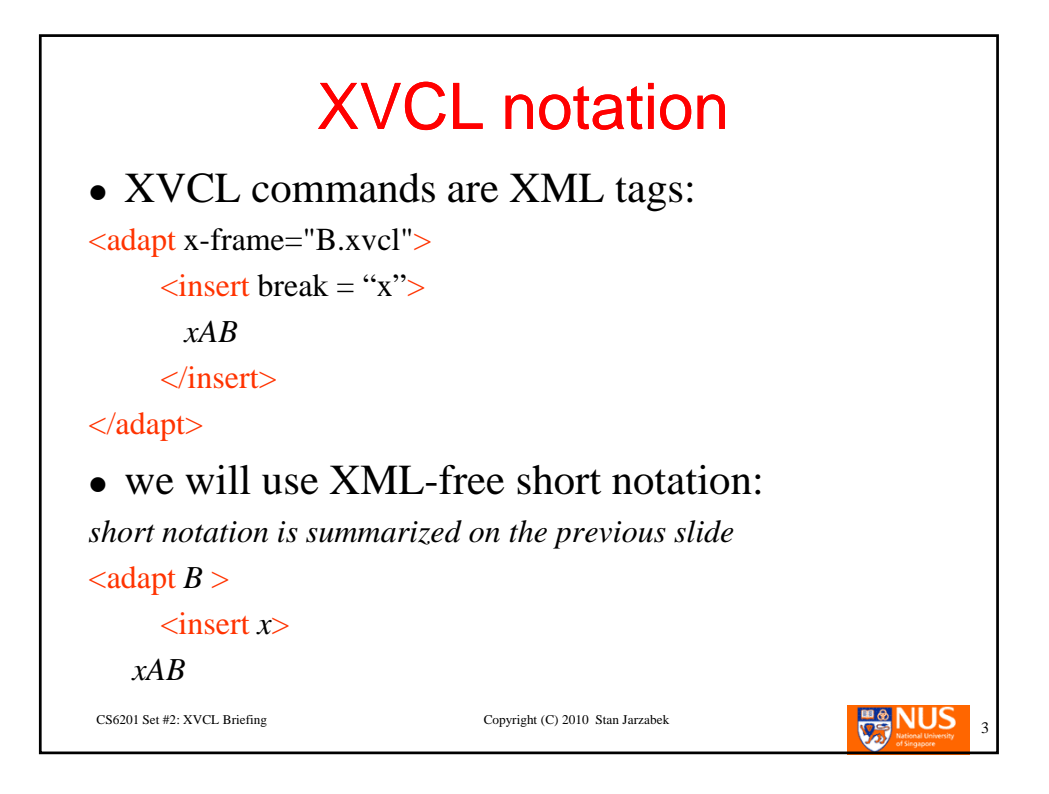

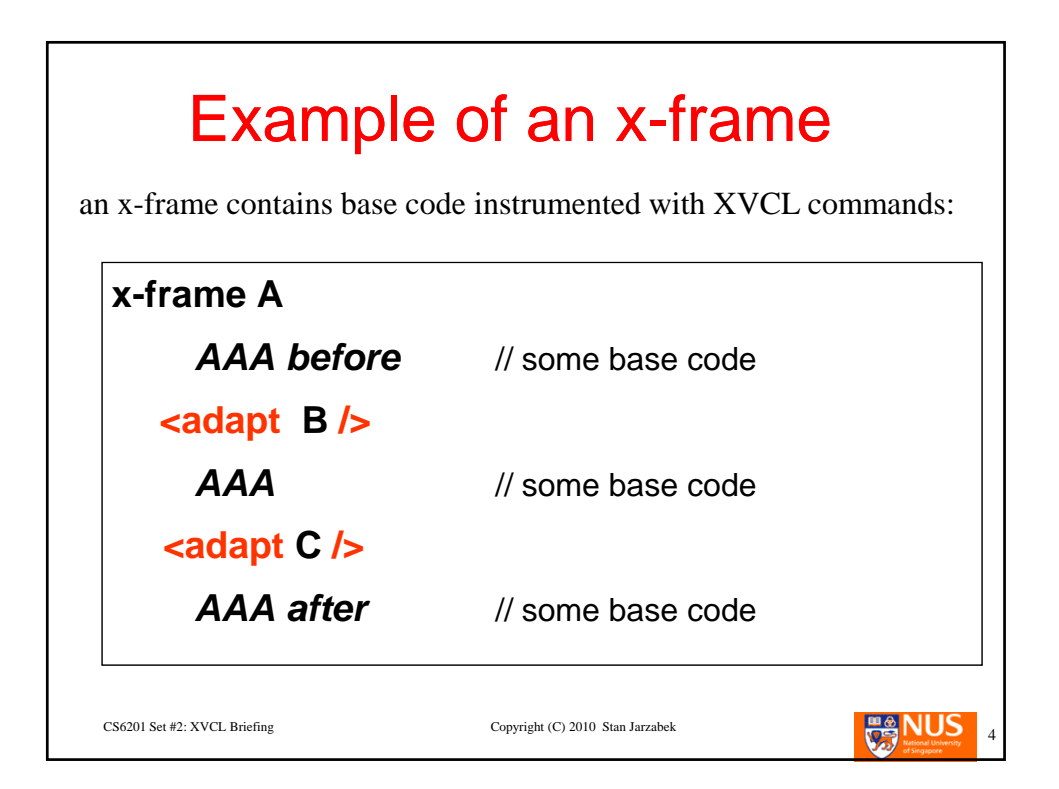

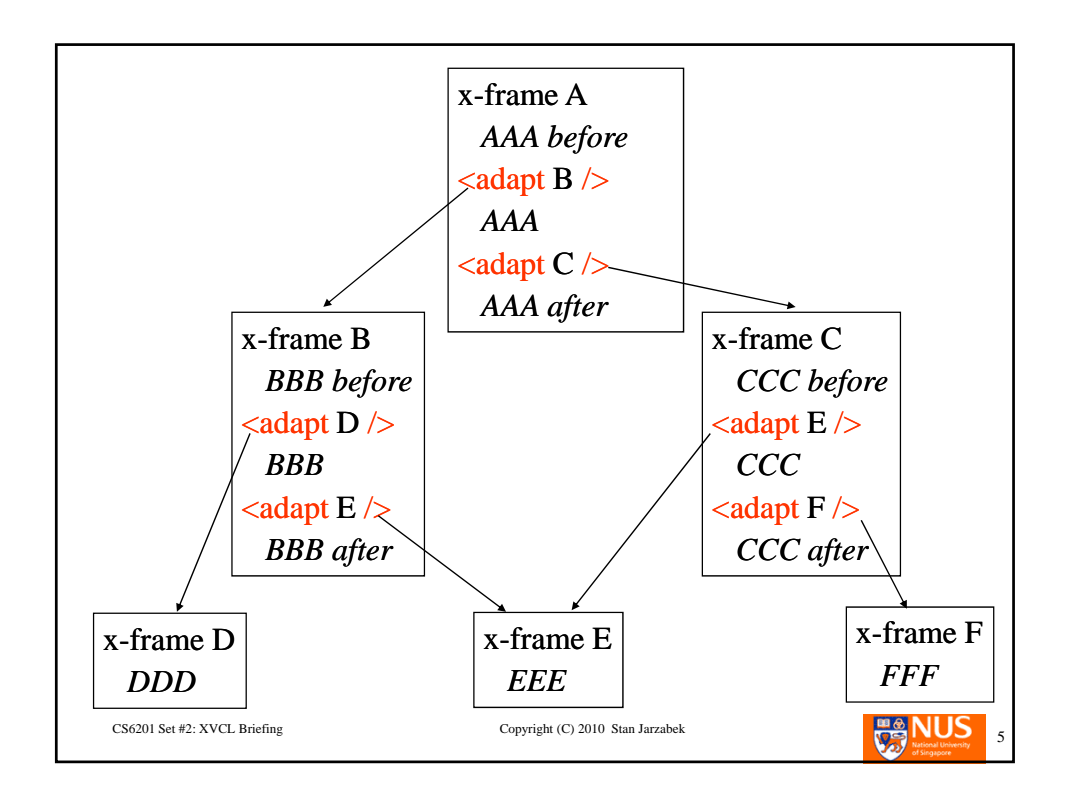

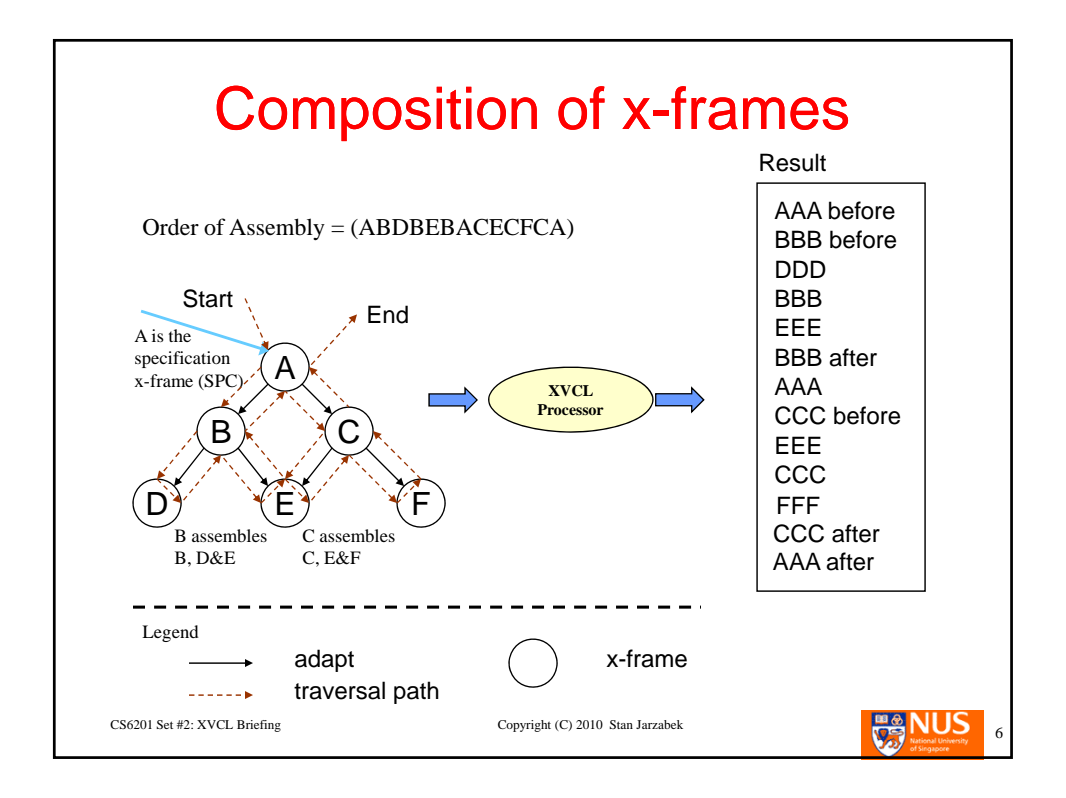

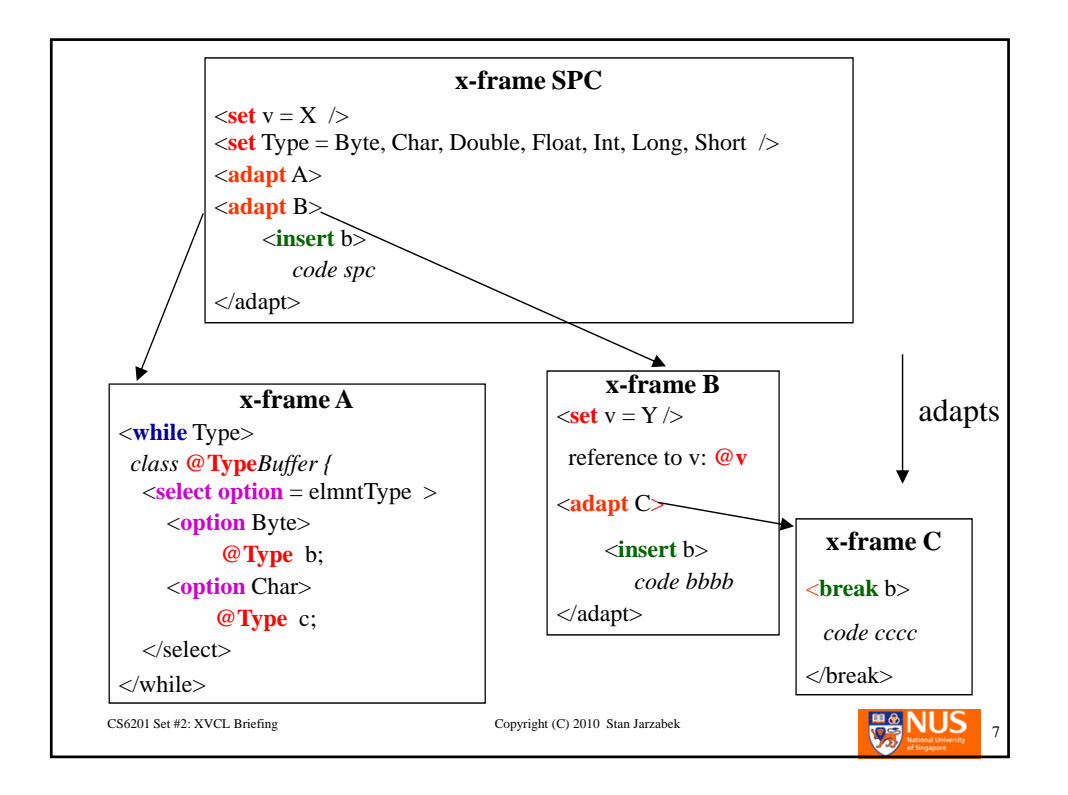

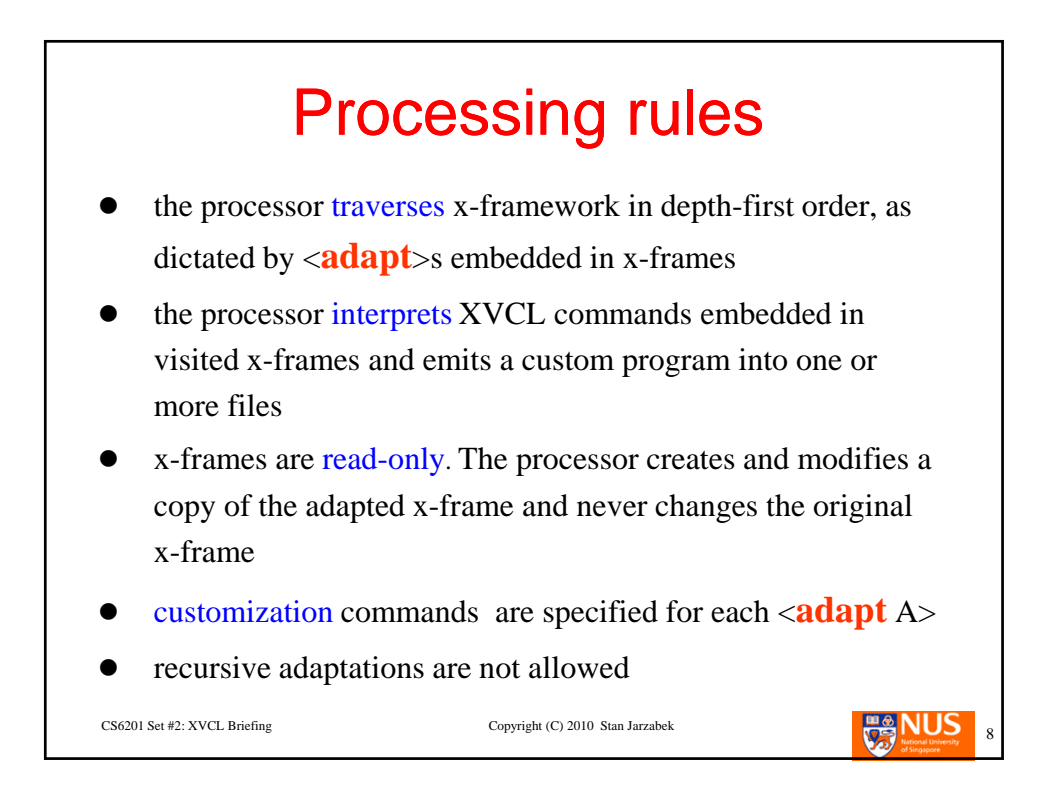

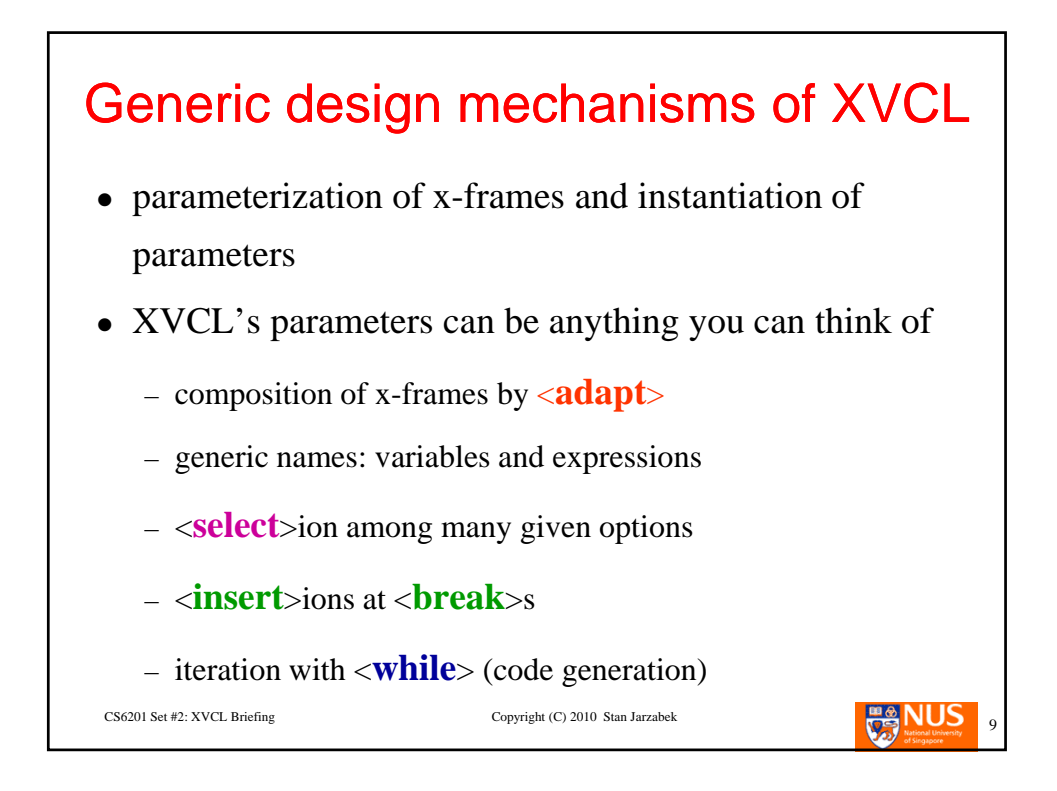

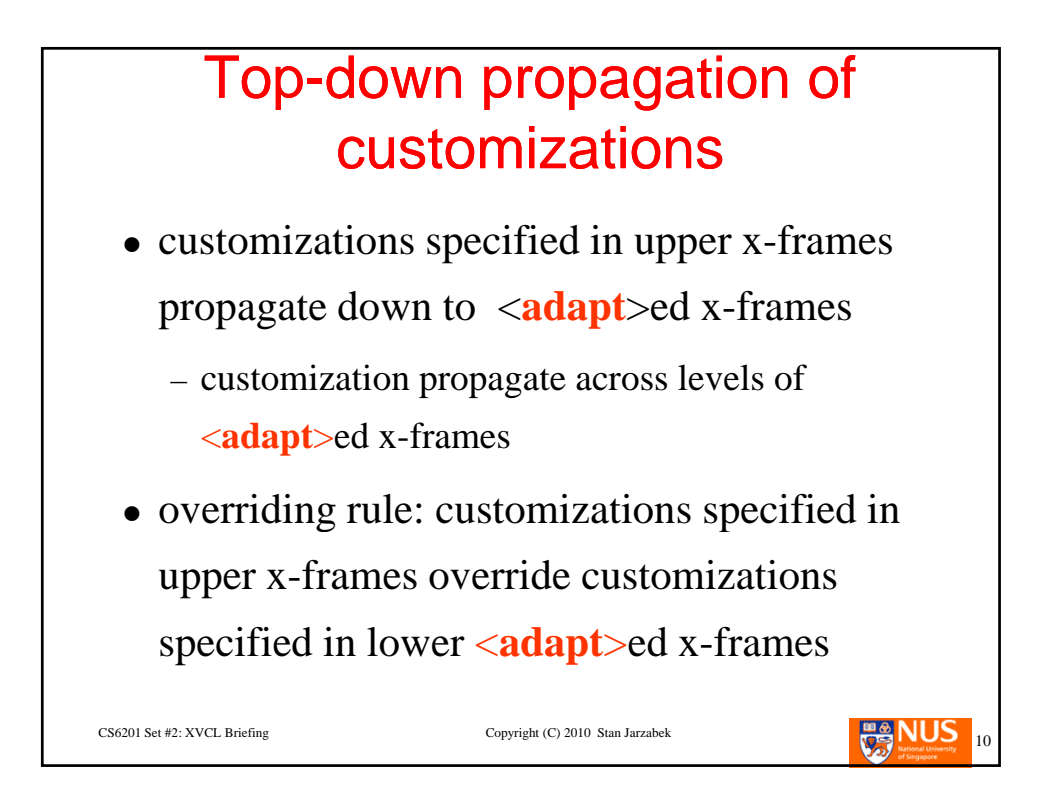

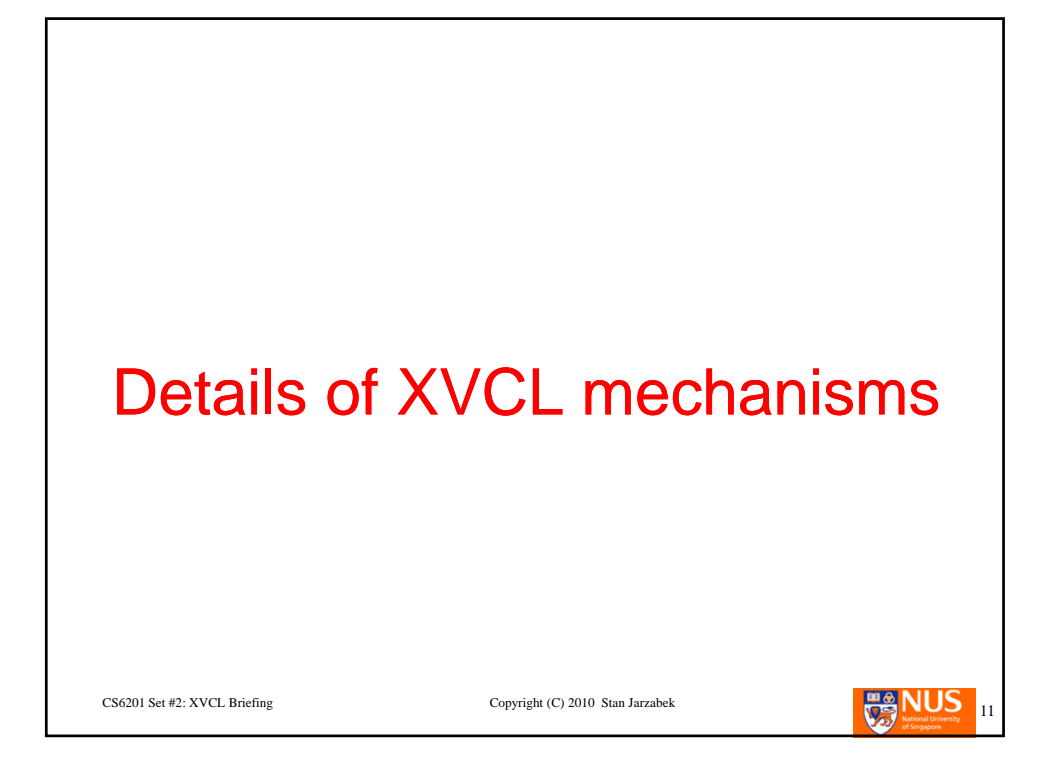

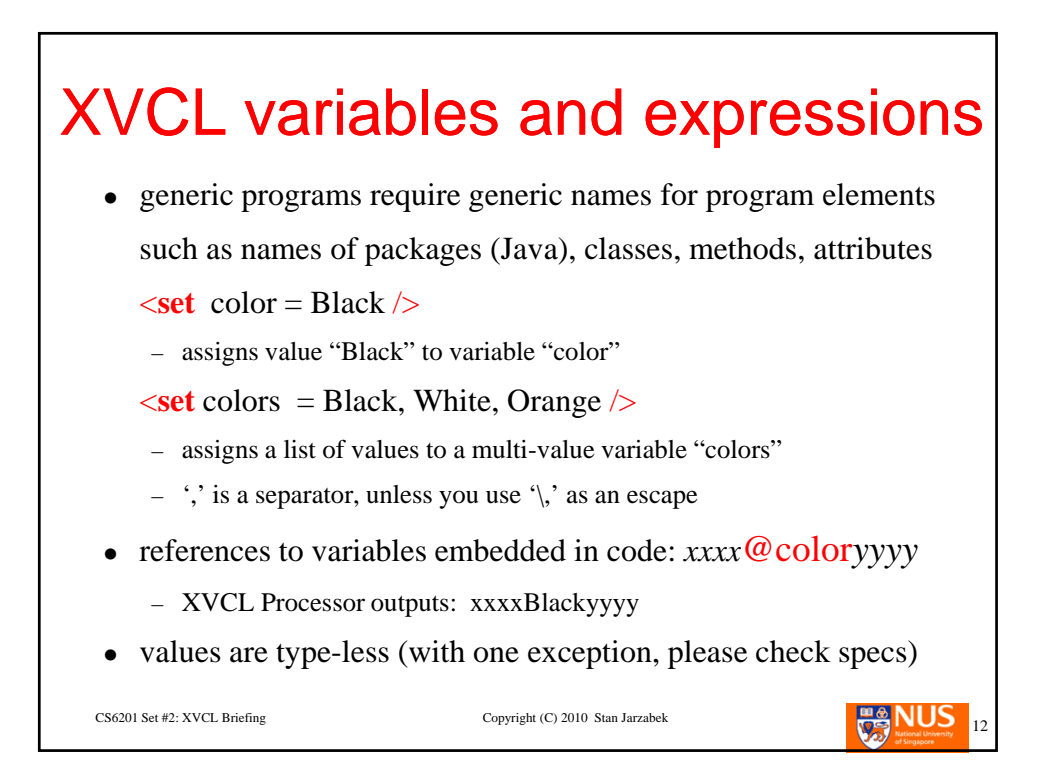

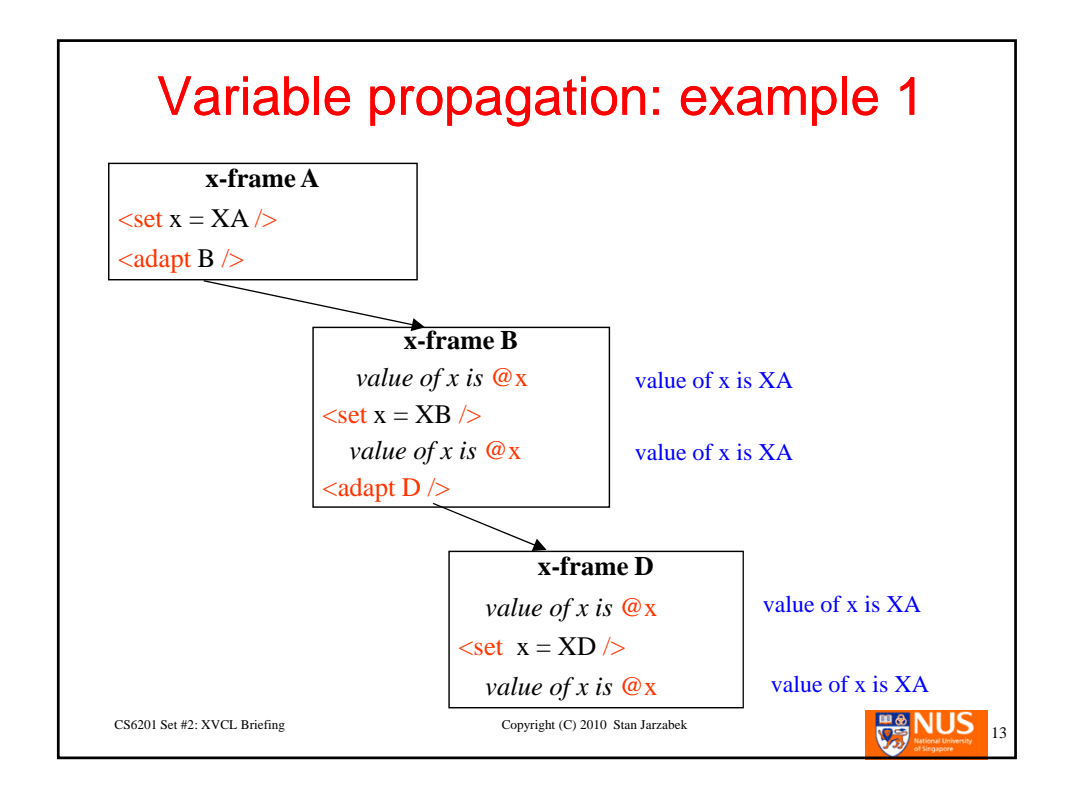

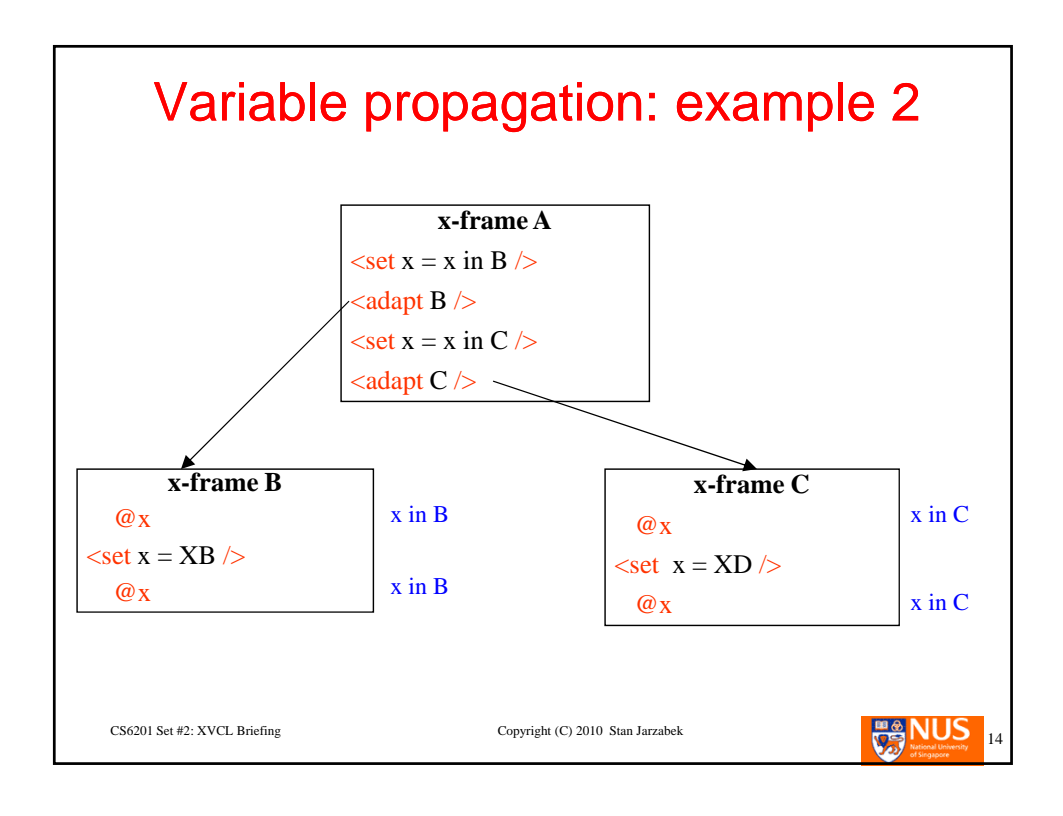

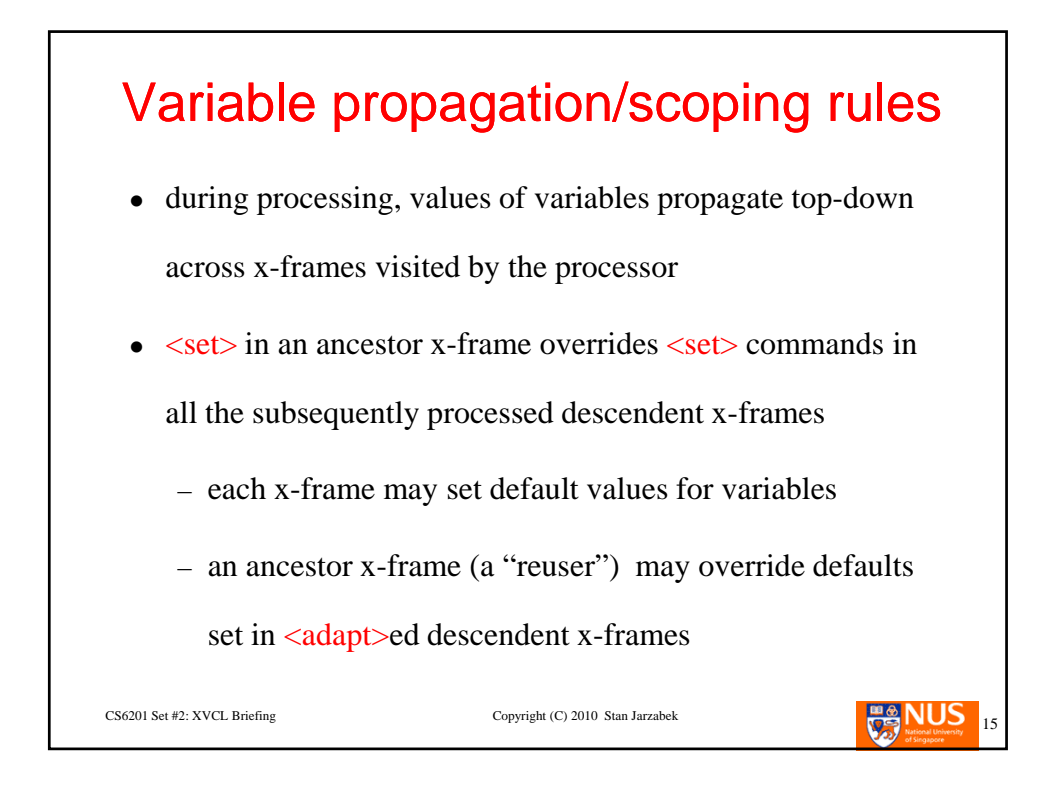

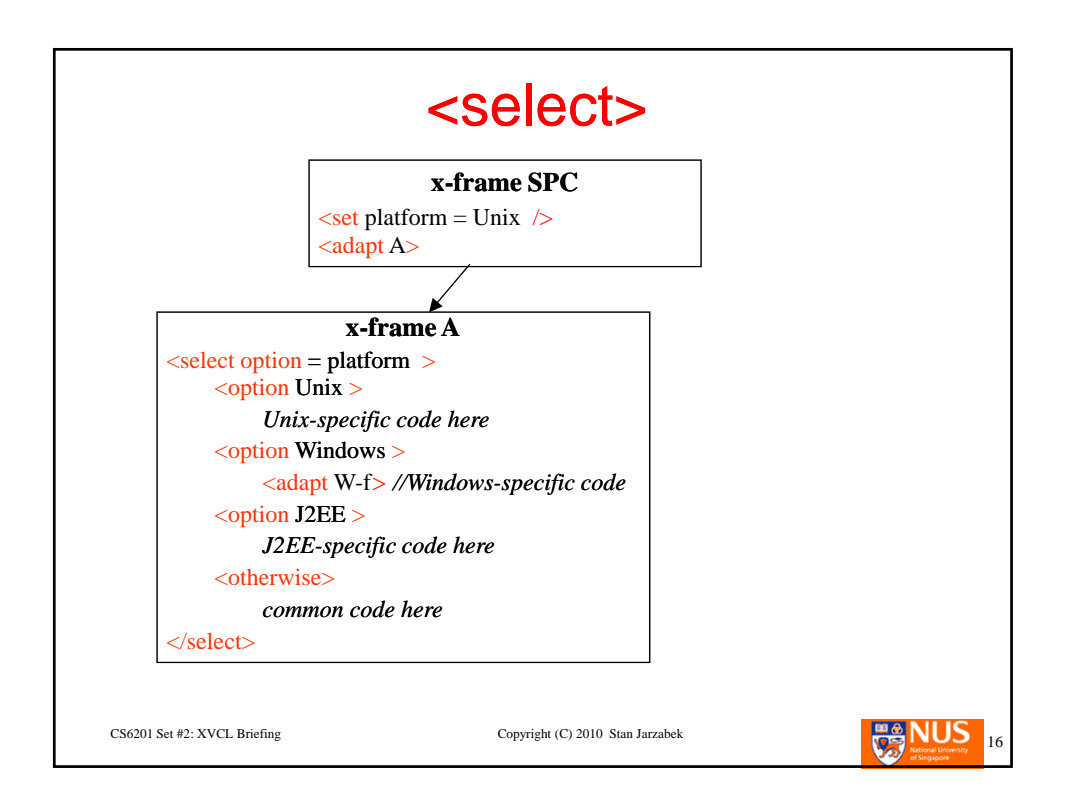

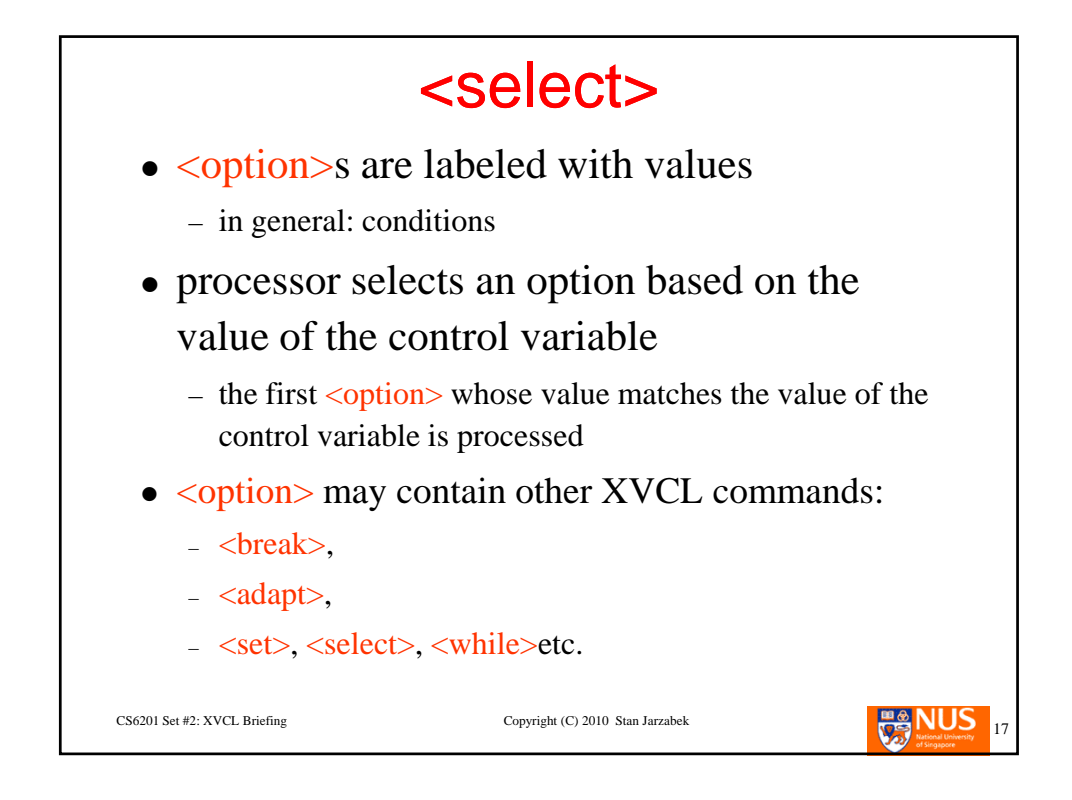

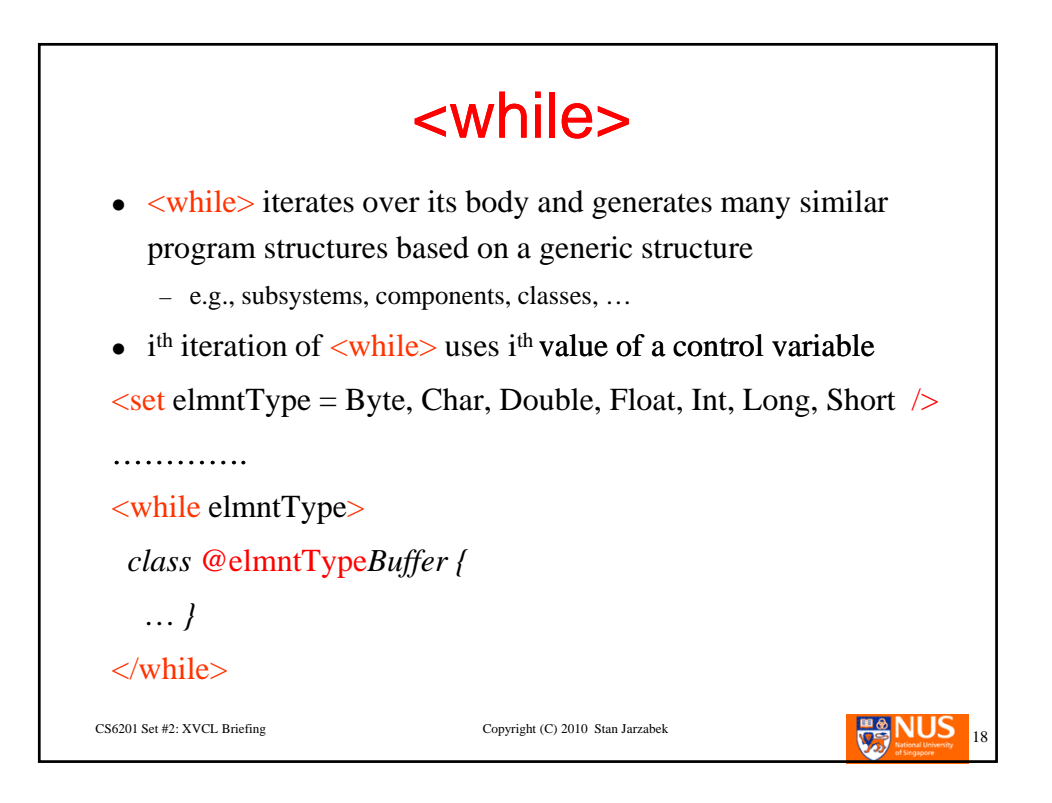

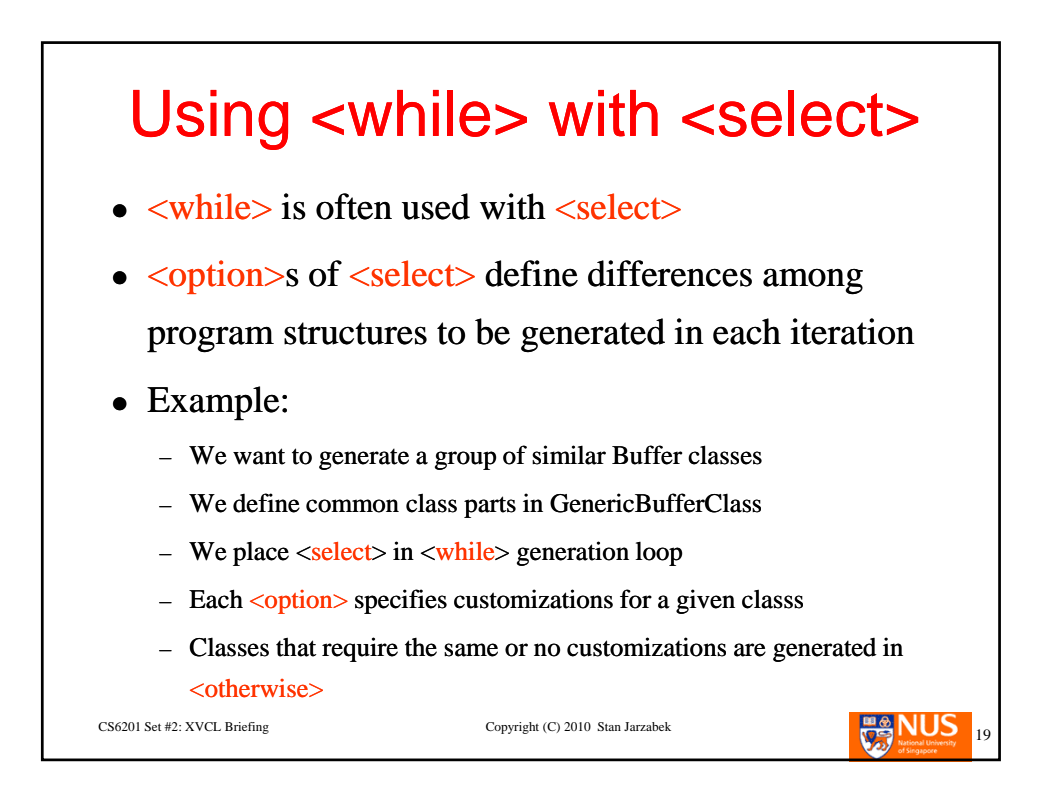

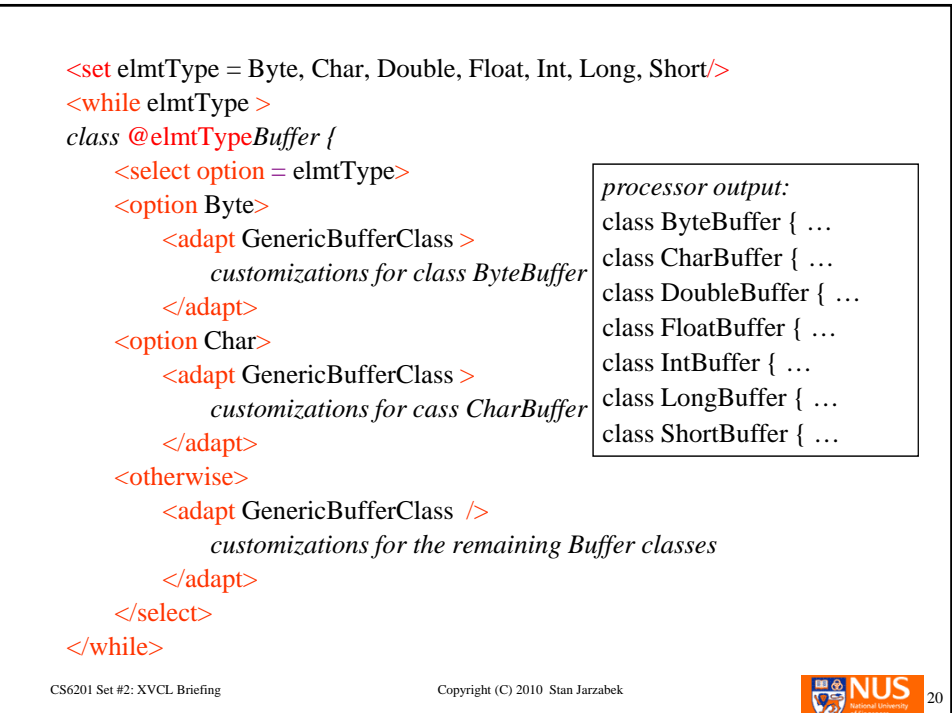

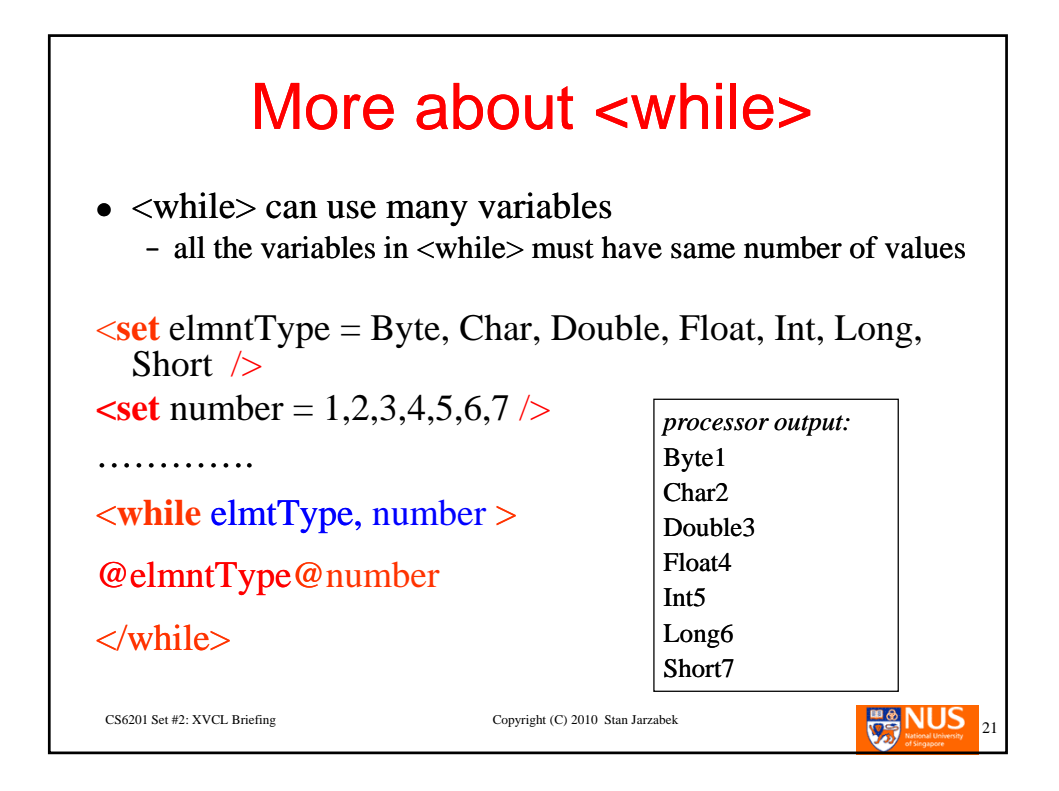

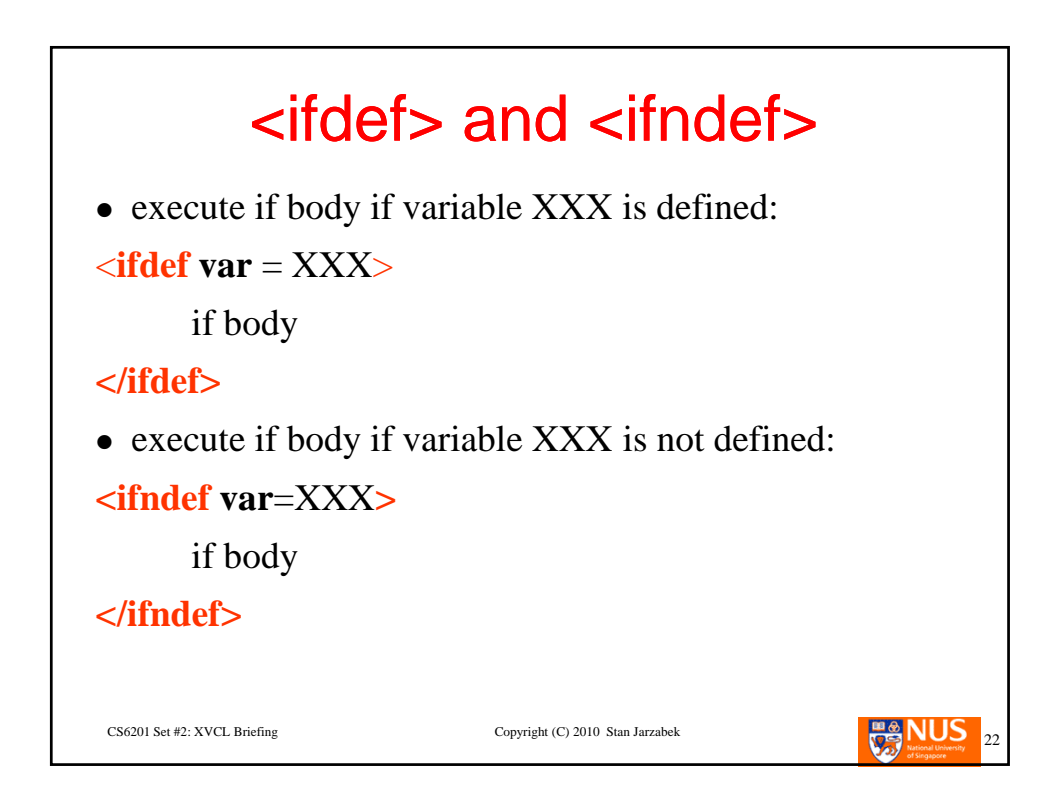

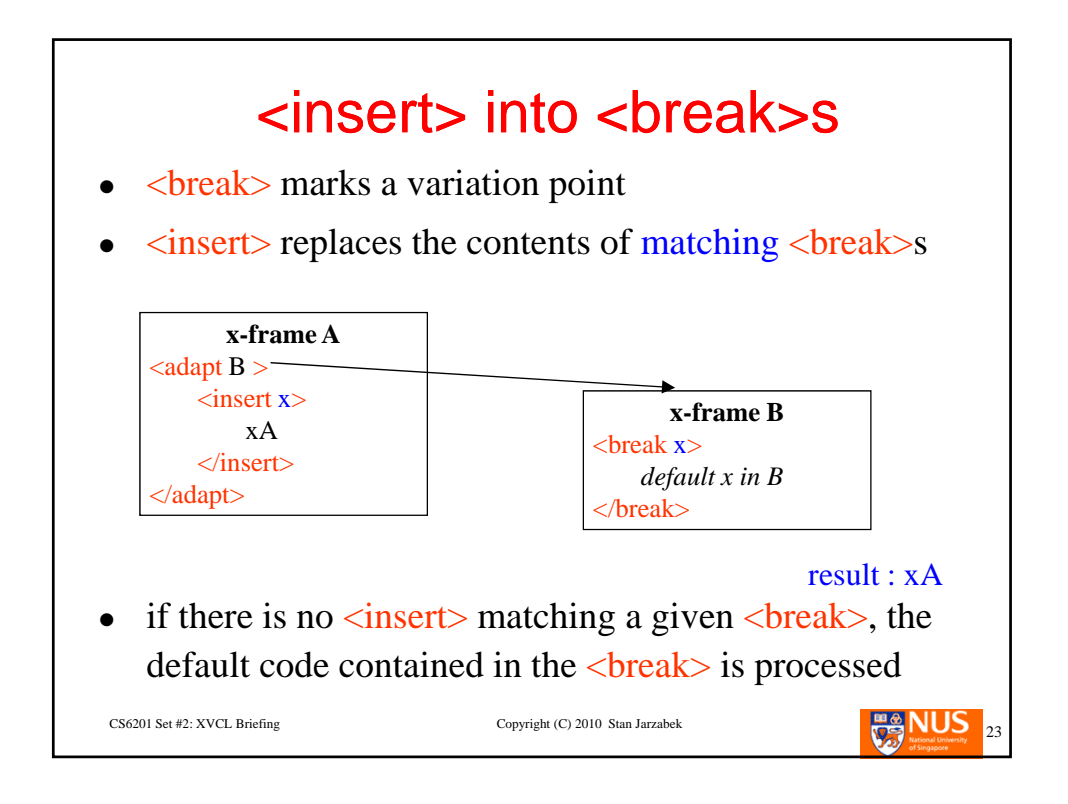

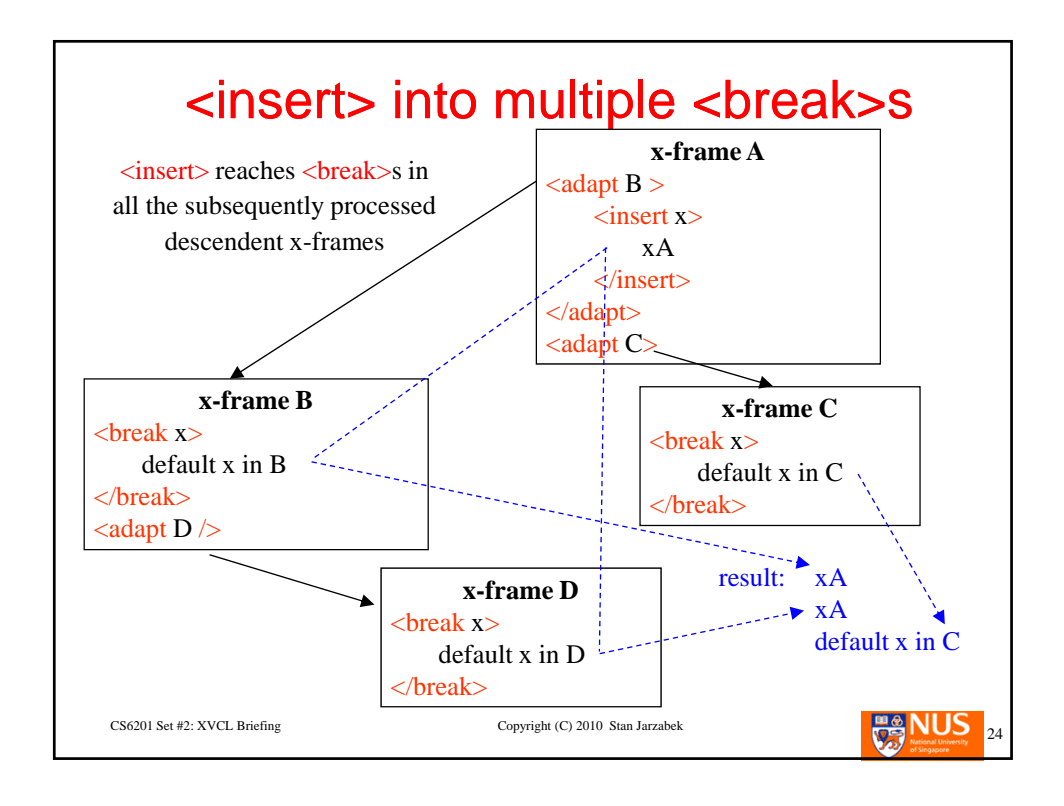

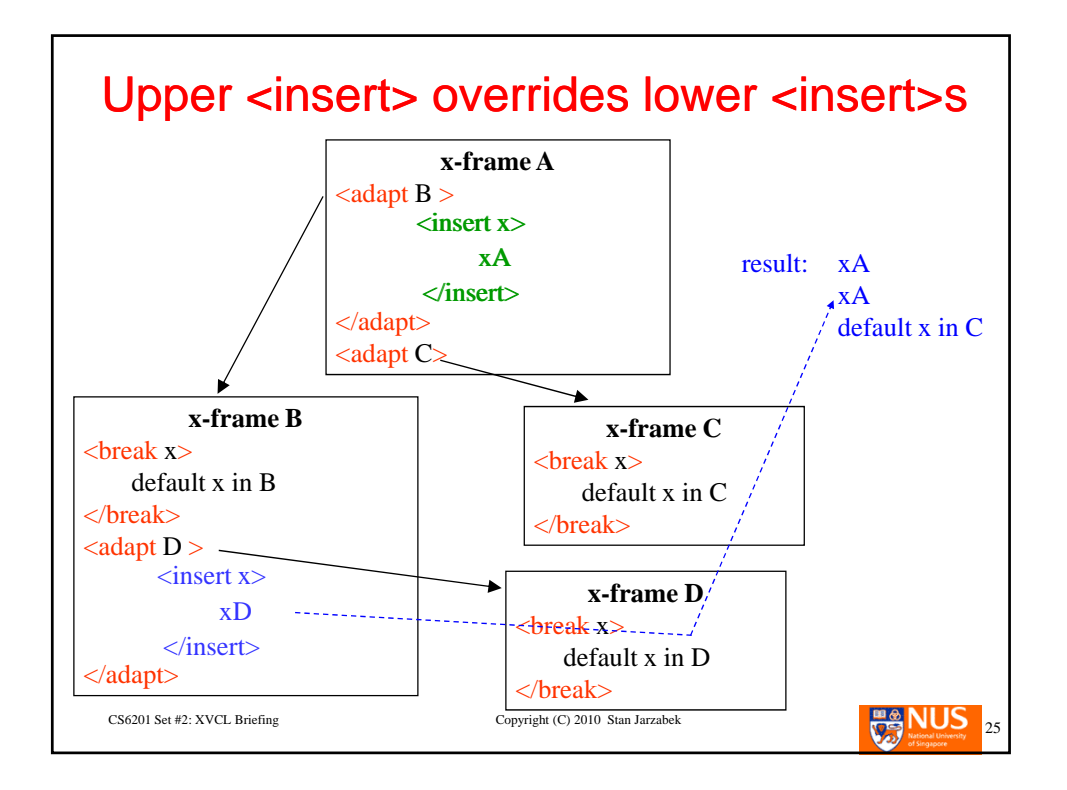

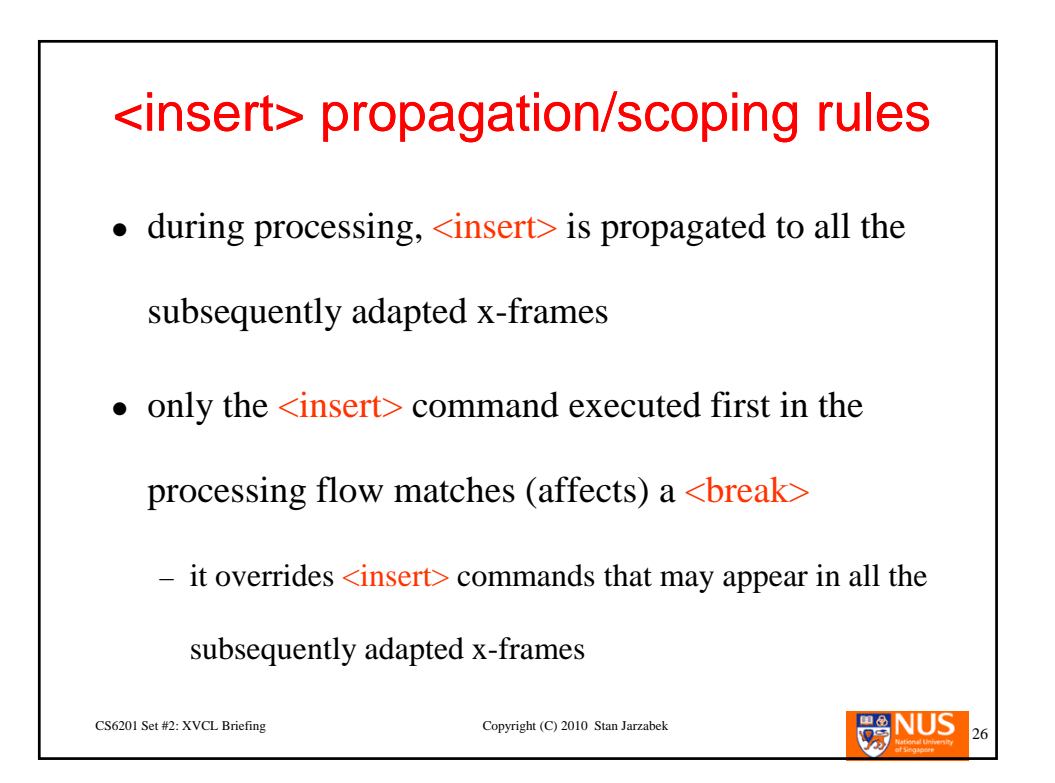

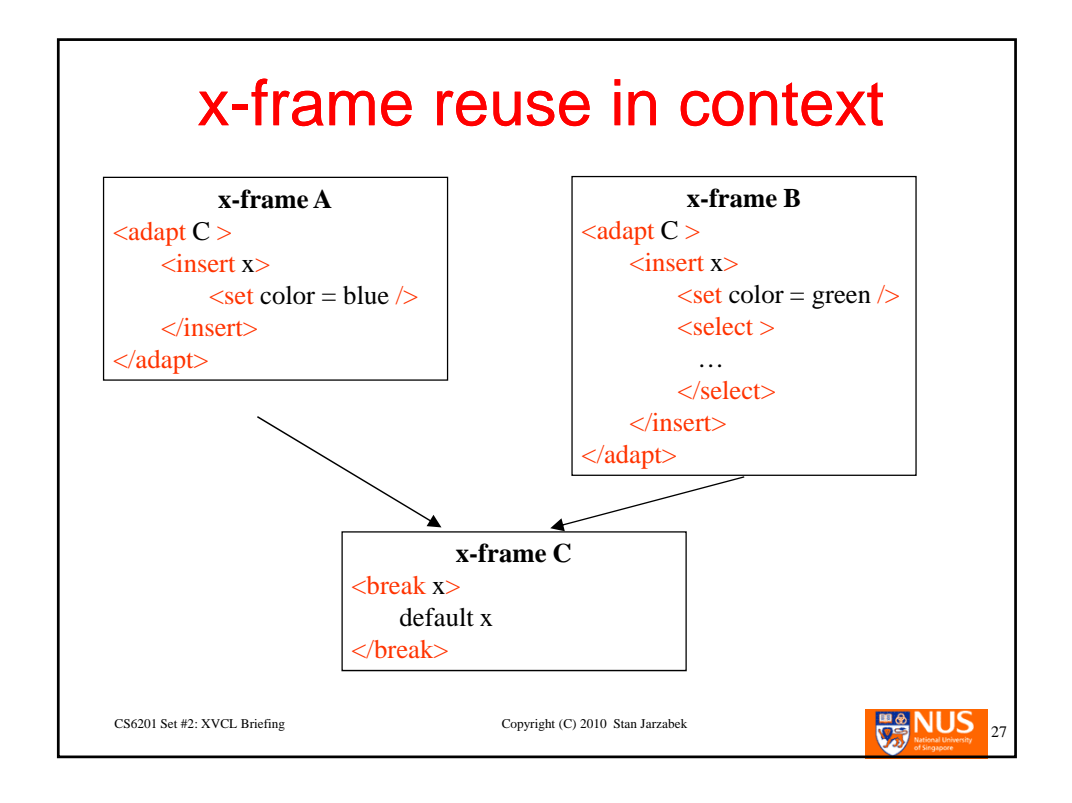

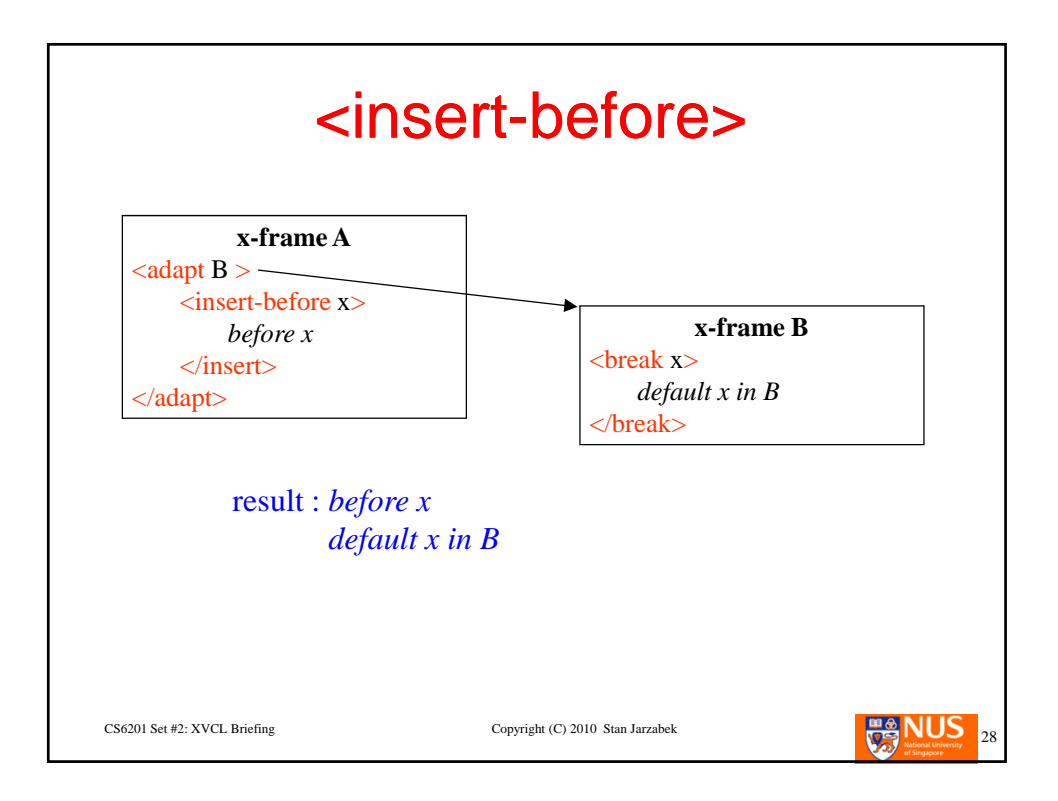

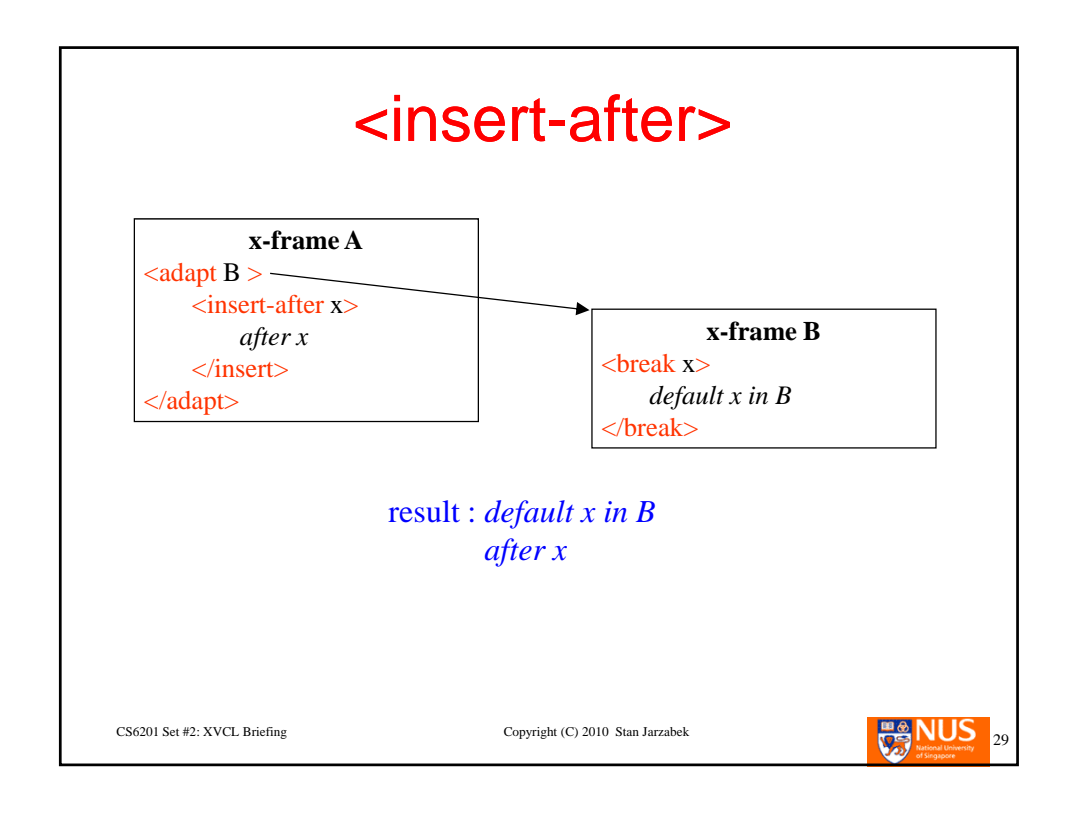

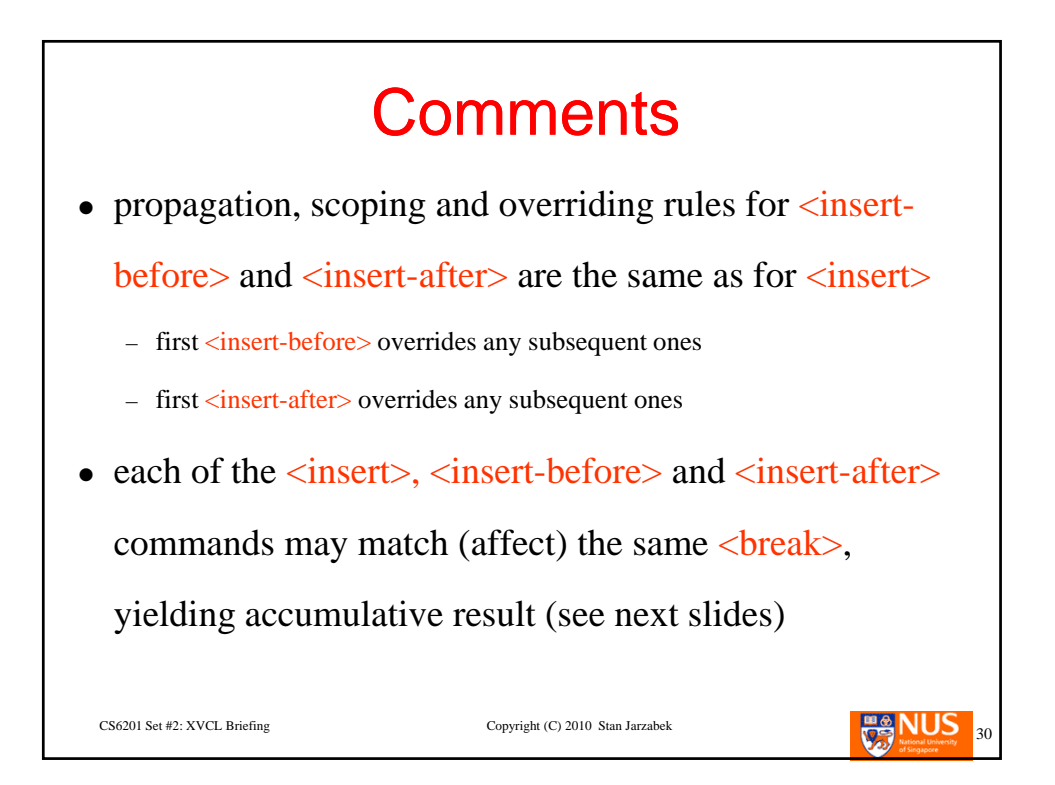

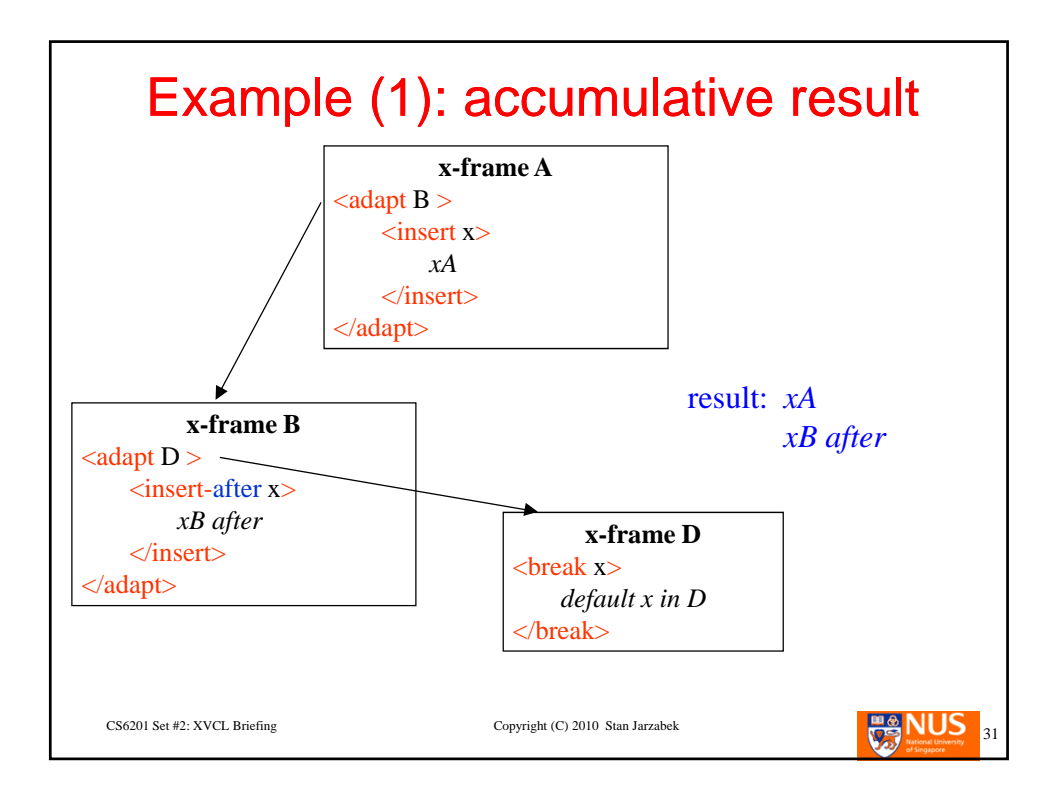

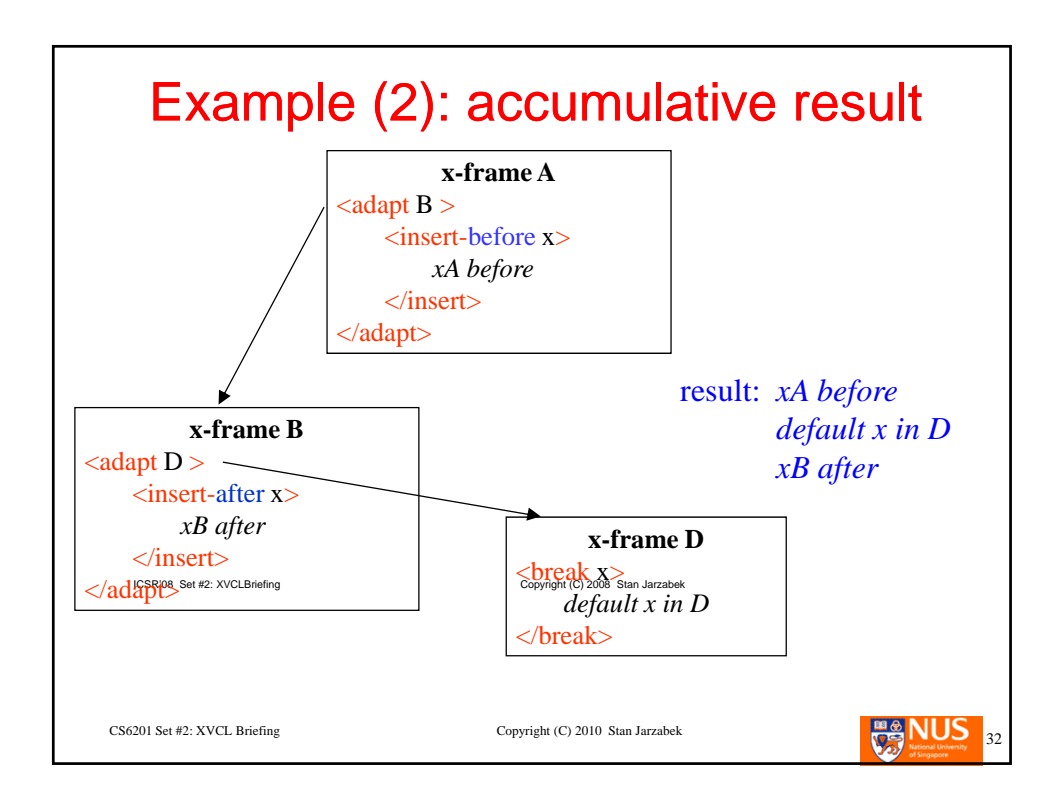

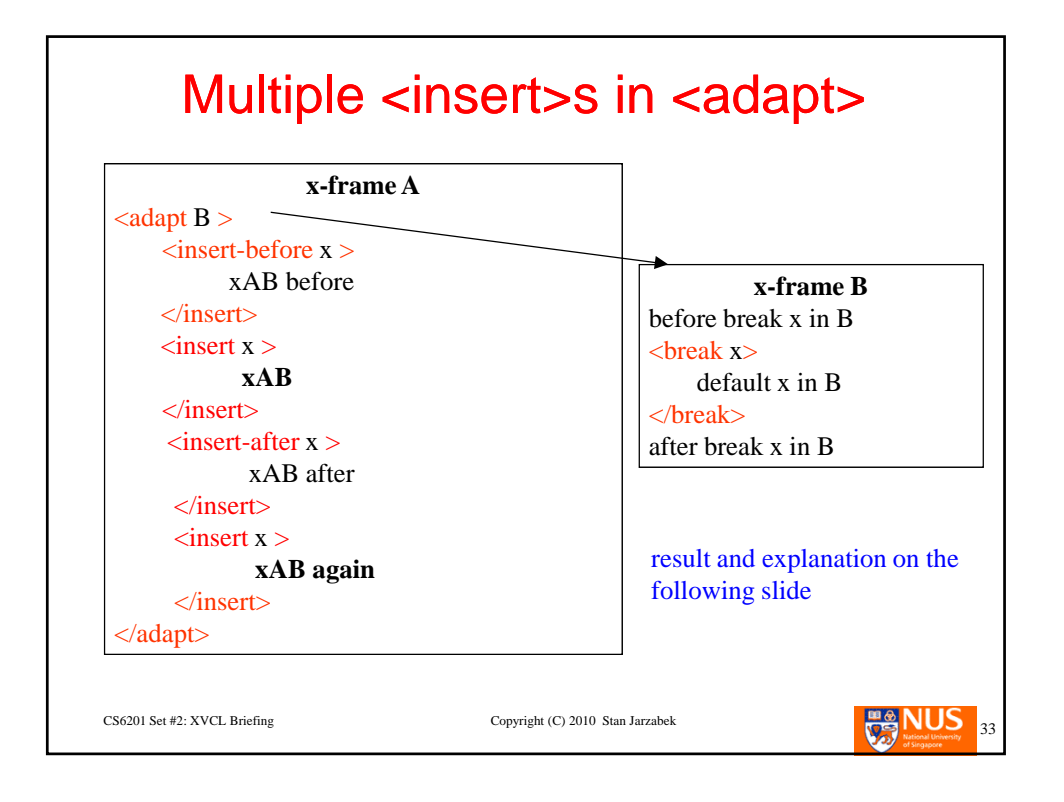

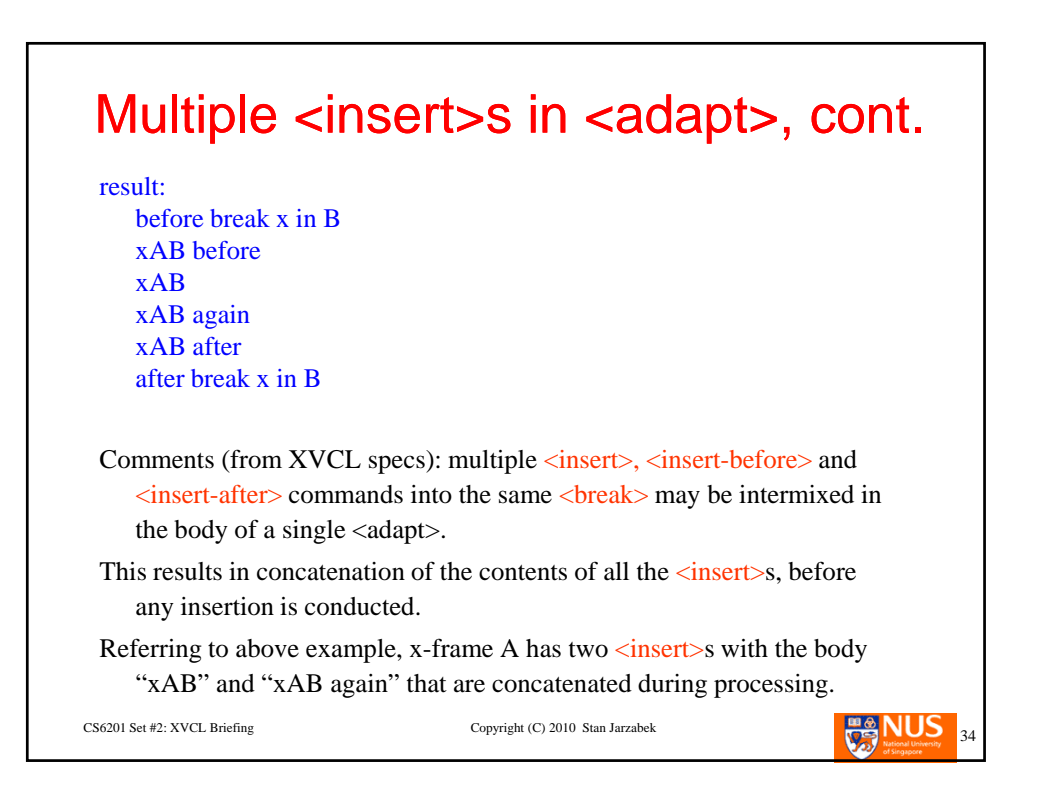

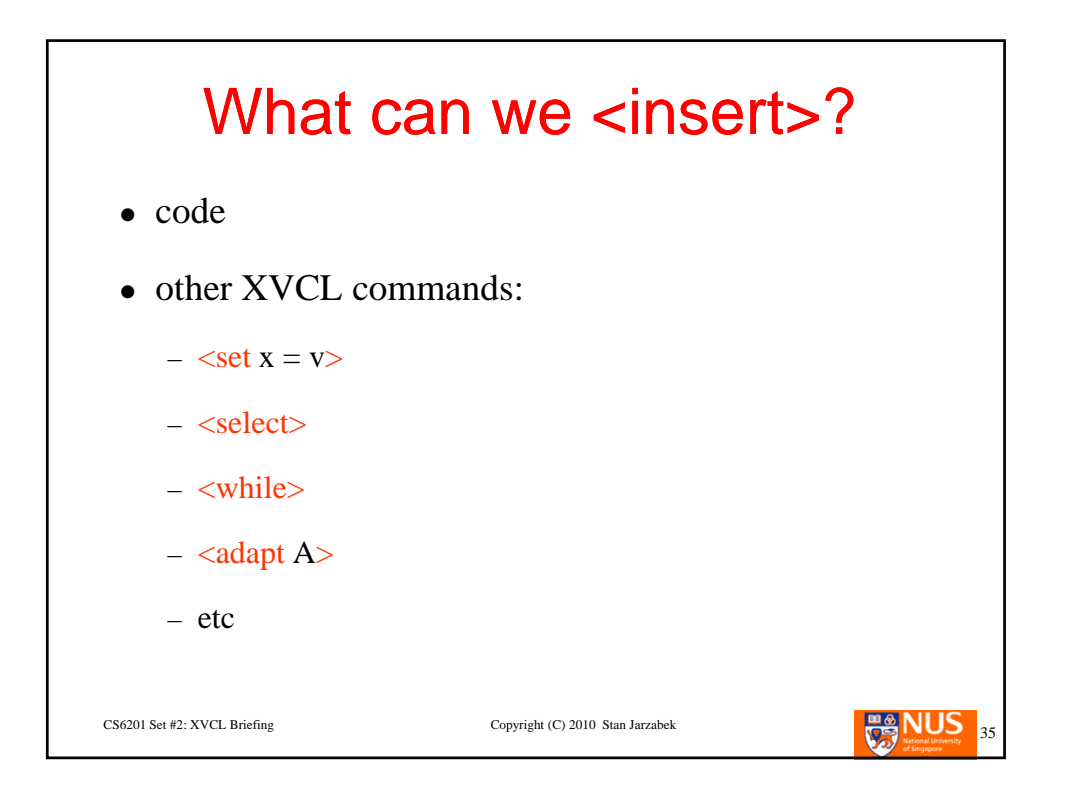

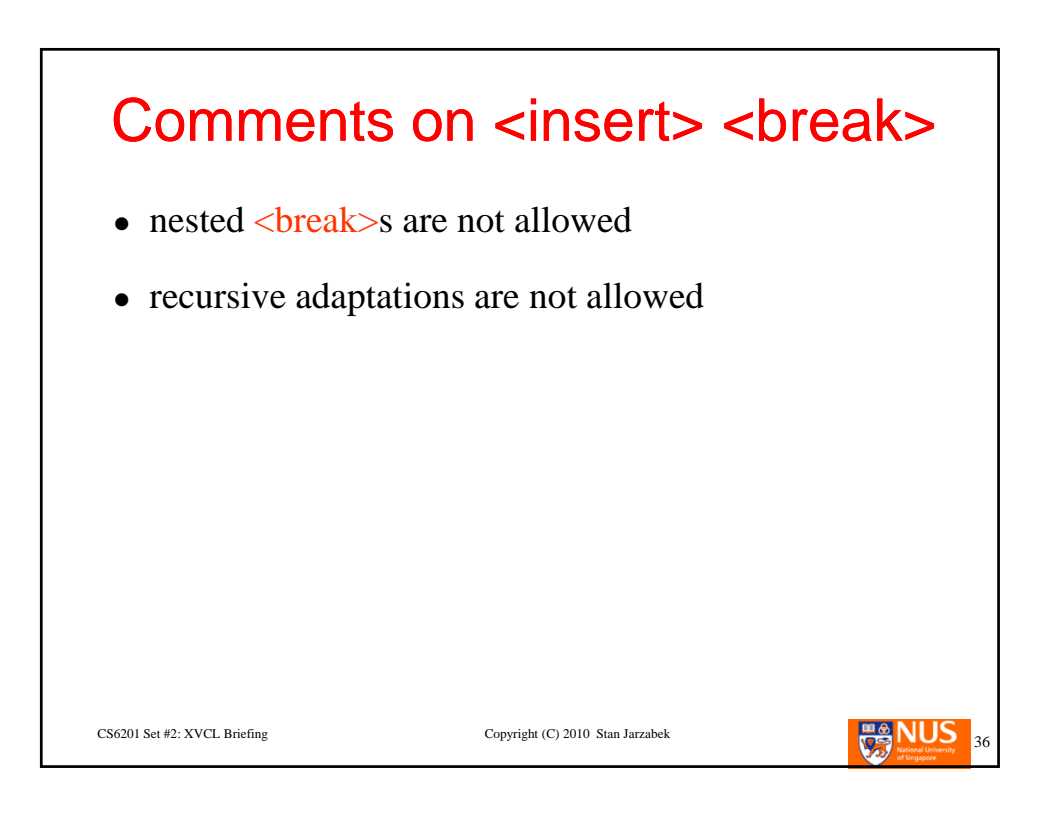

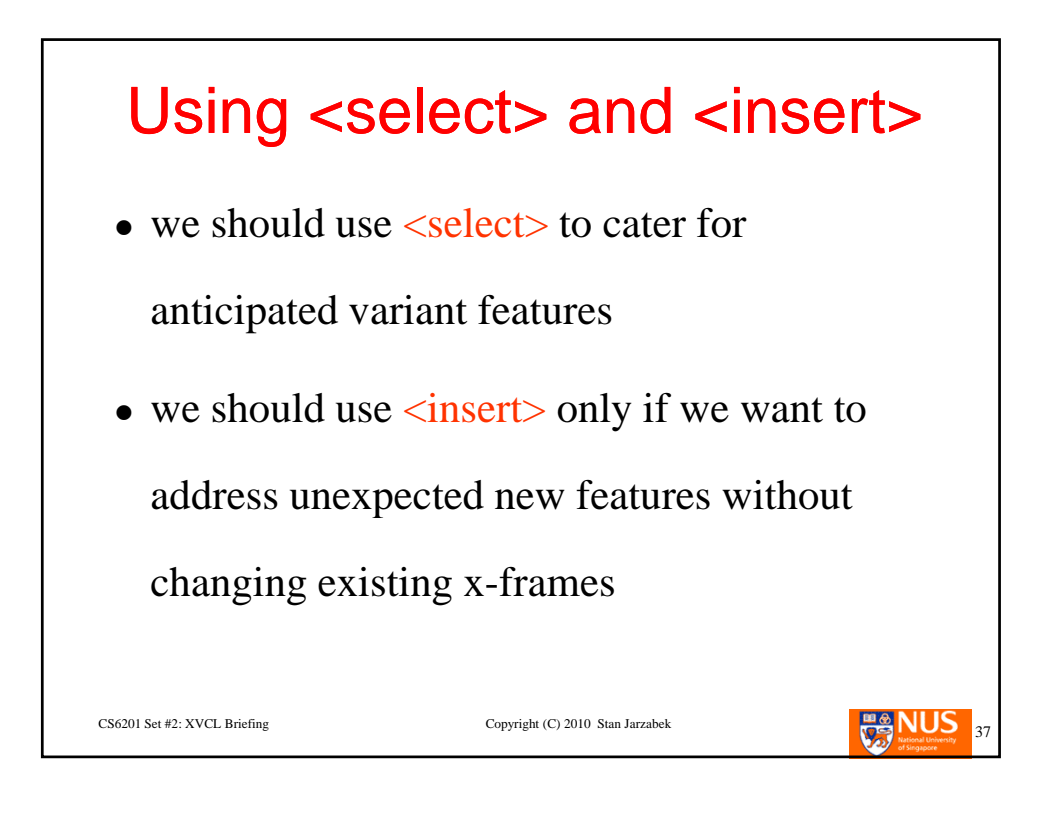

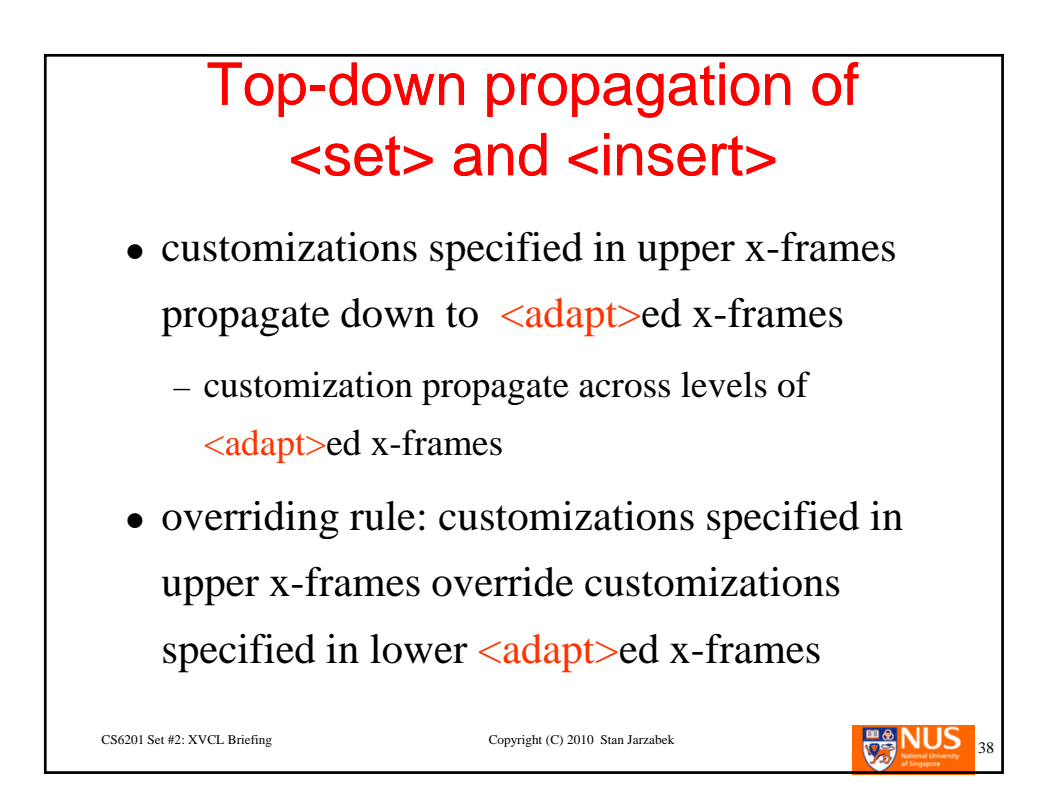

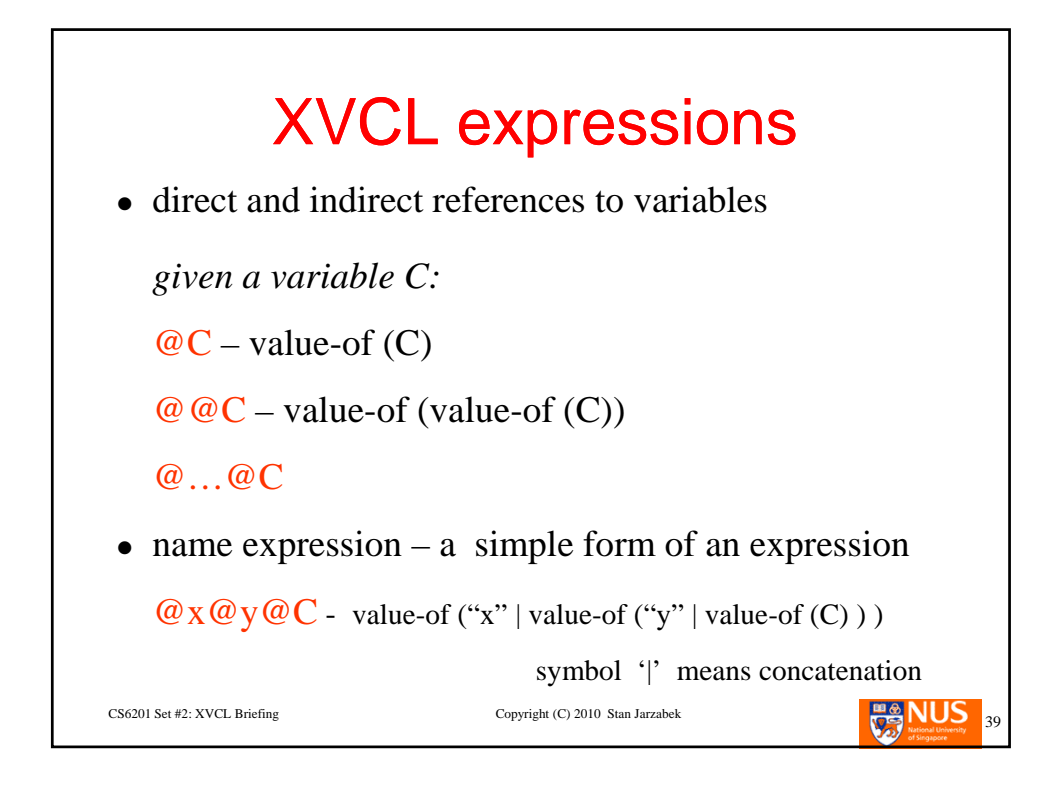

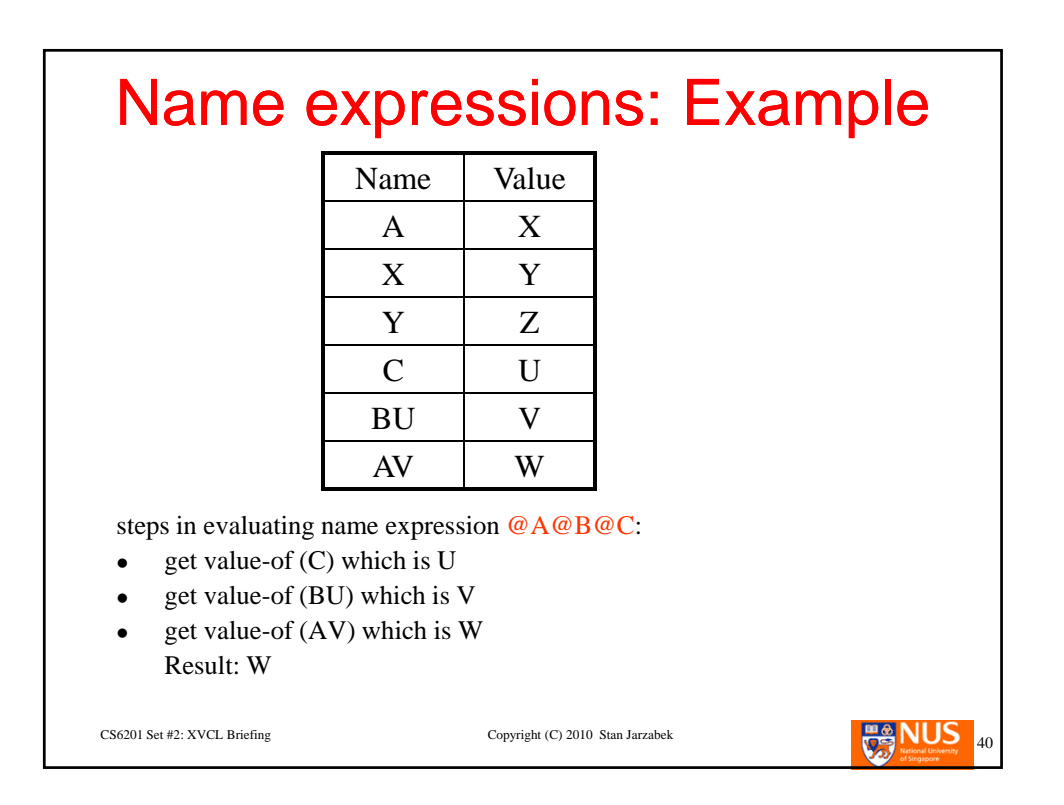

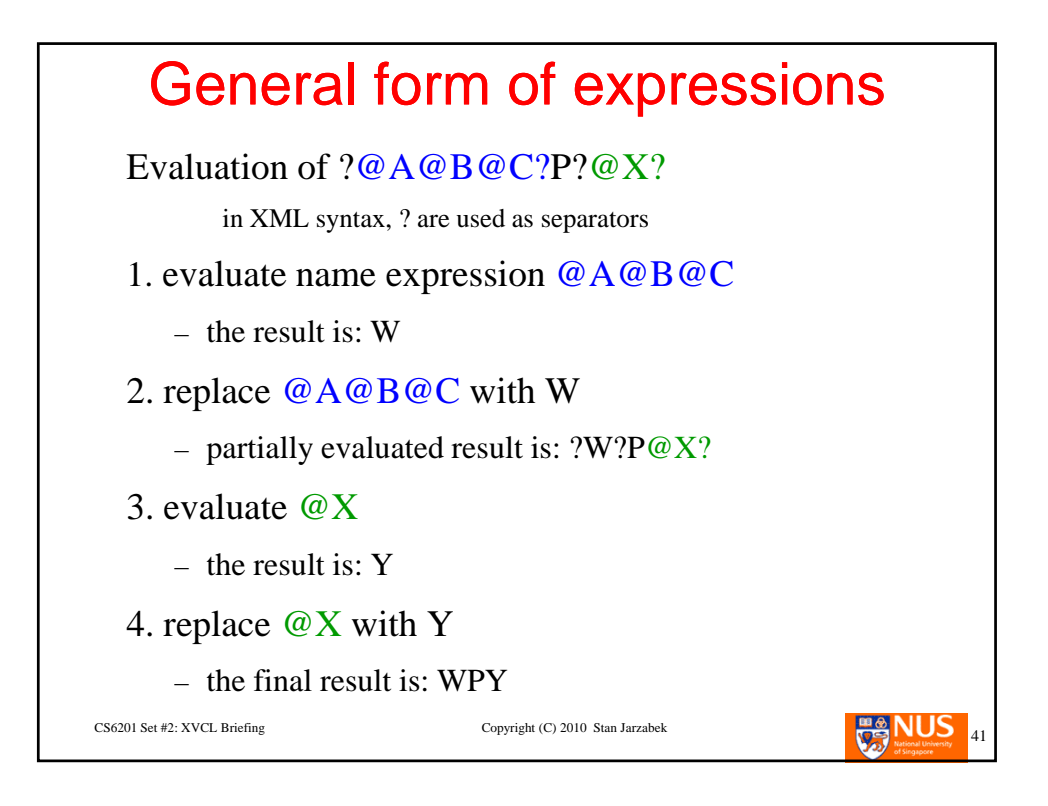

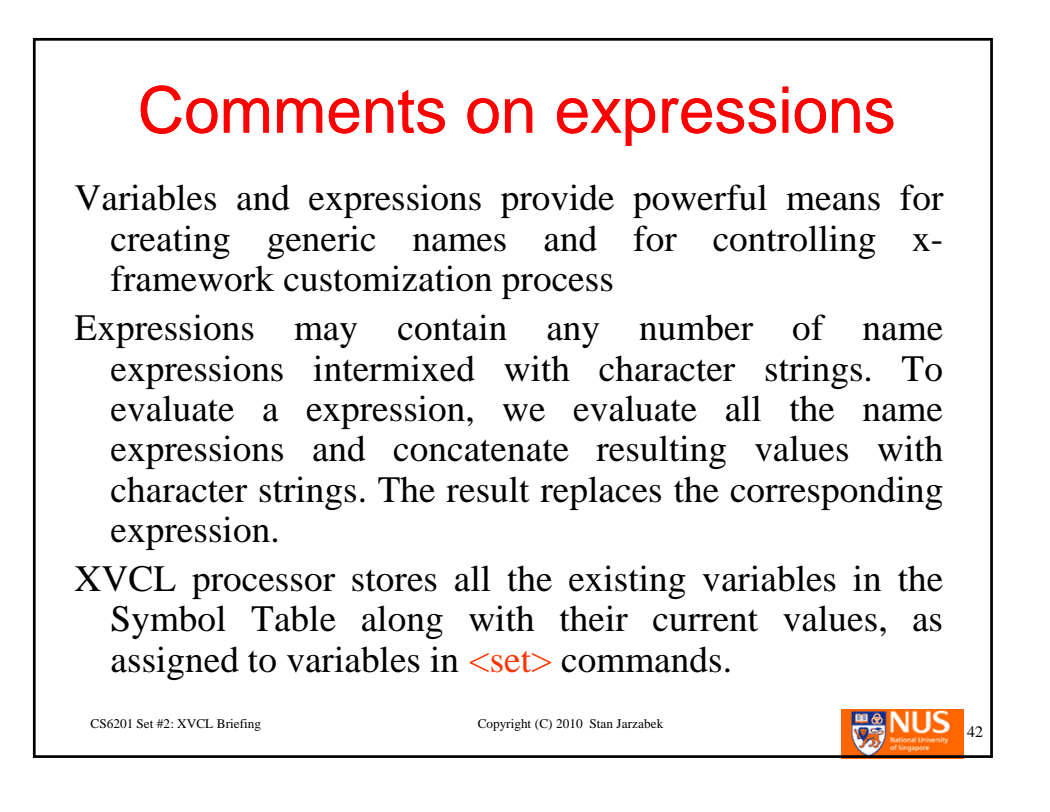

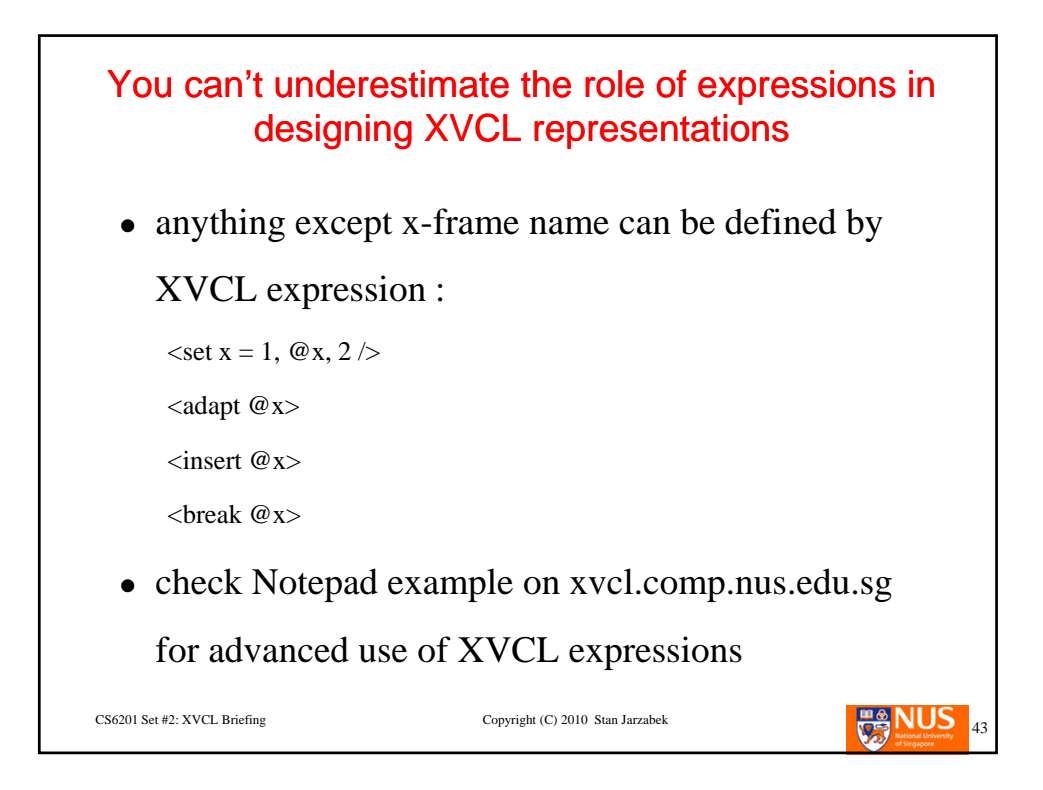

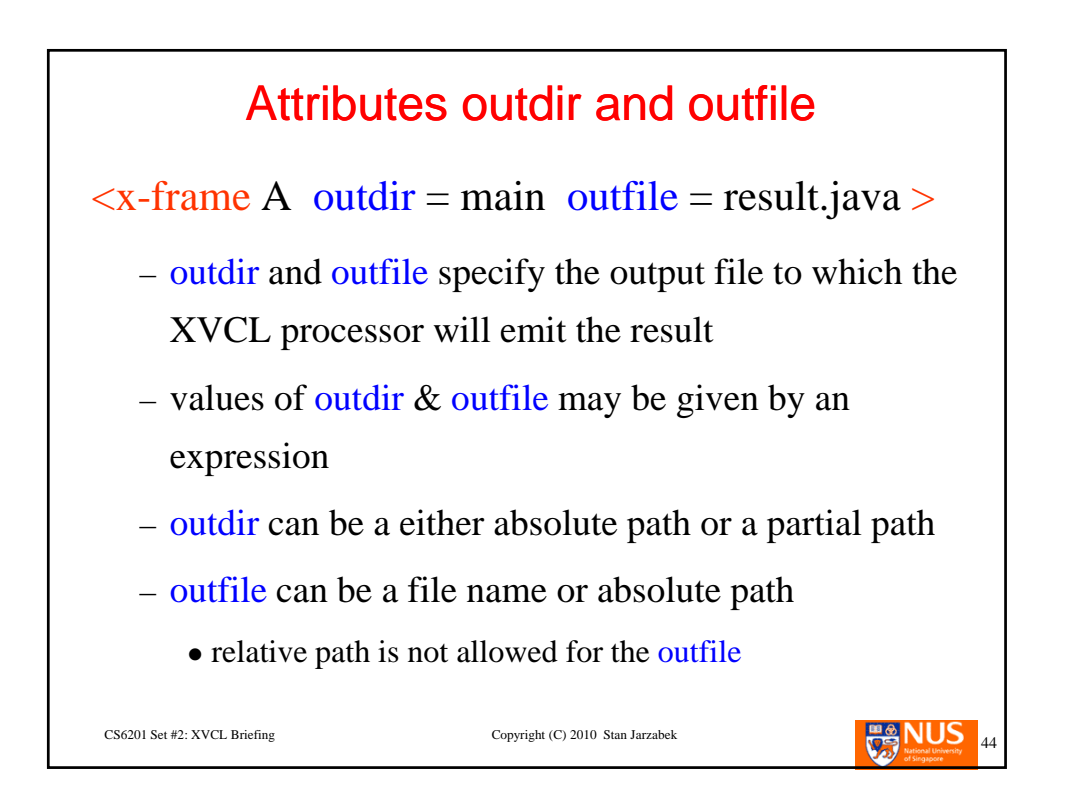

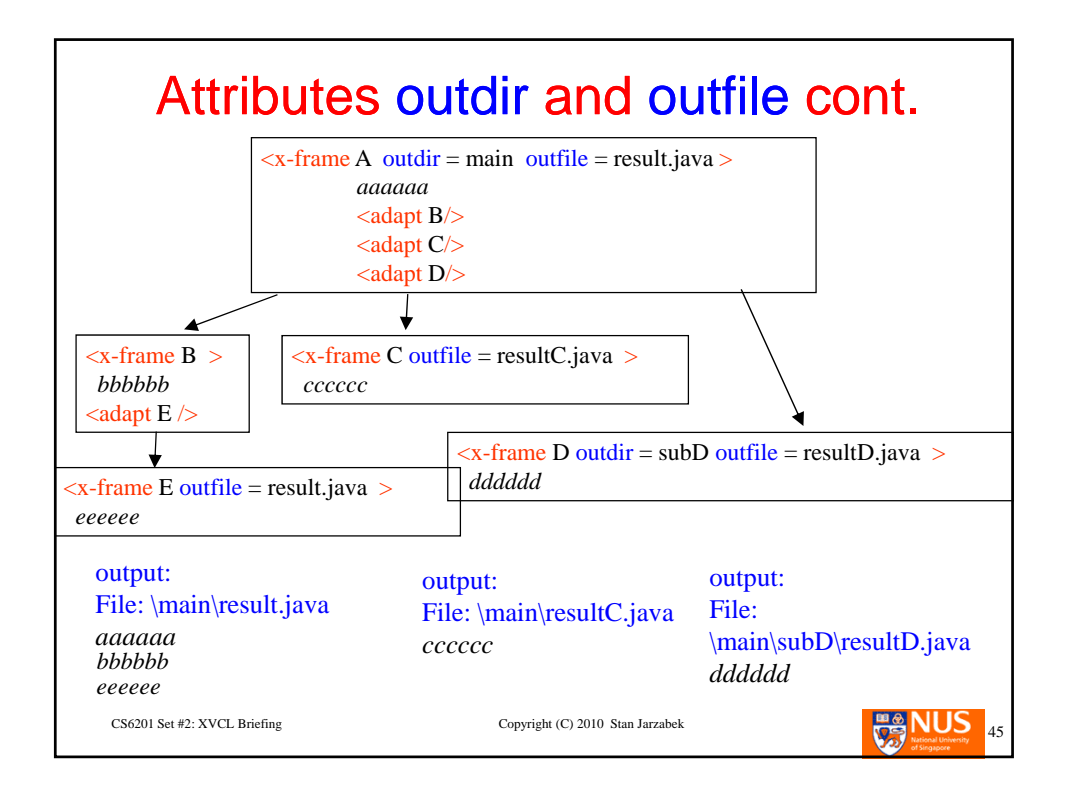

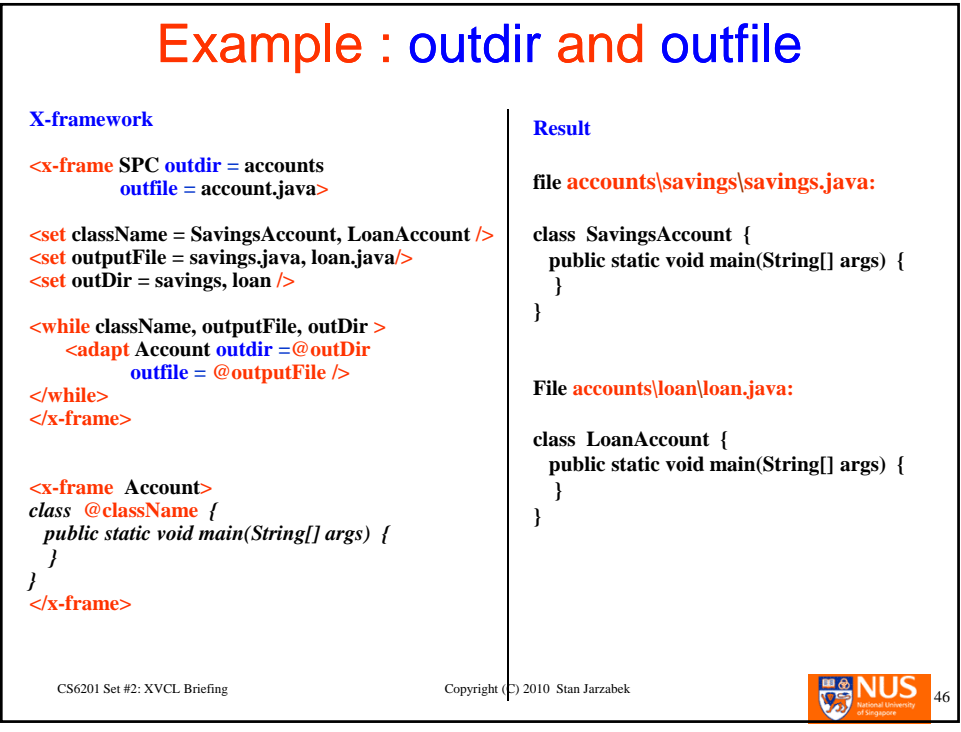

## XVCL Processor options • options modify Processor's behavior option  $-A$  : avoids deleting the outfile normally, when the processor emits output to outfile for the first time in a given run, and the outfile exisit, it is deleted before the output is emitted option –A tells the processor not to delete outfile, but to append emitted output to outfile even if it already existed before the processor was invoked option – A has no impact on further processing, that is, any further output is CS6201 Set #2: XVCL Briefing Copyright (C) 2010 Stan Jarzabek directed to outfile is appended to outfile option -B : output beautifier: trims extra white spaces that otherwise appear on the output

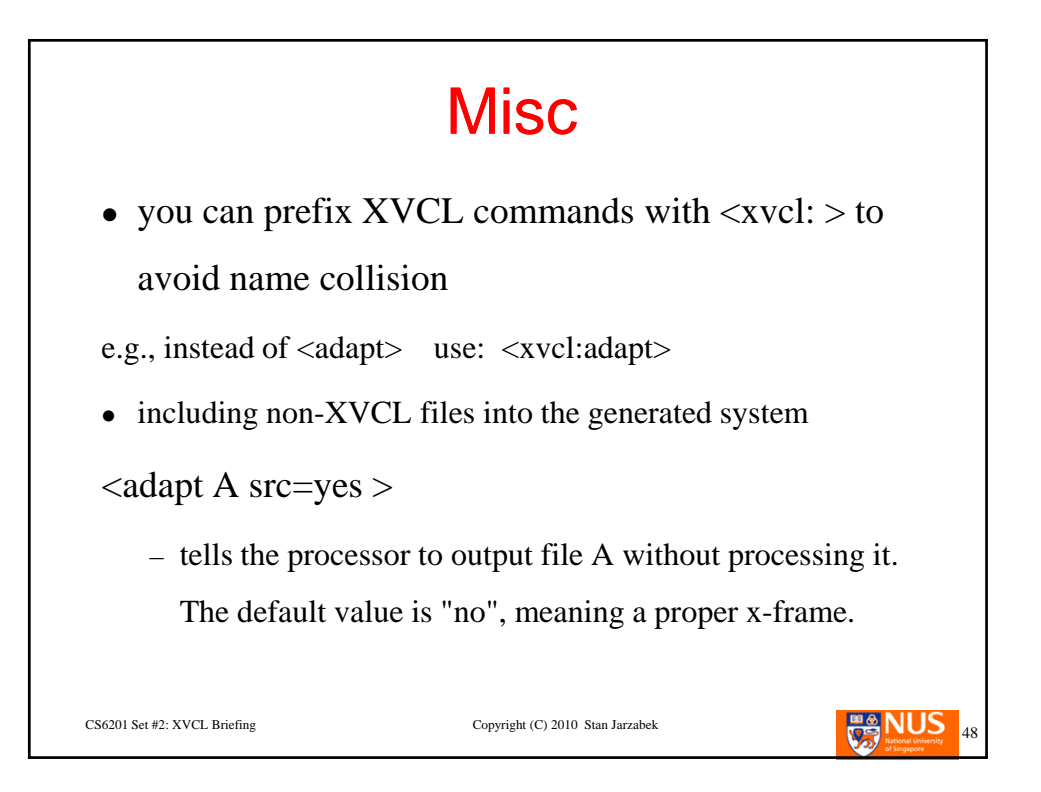

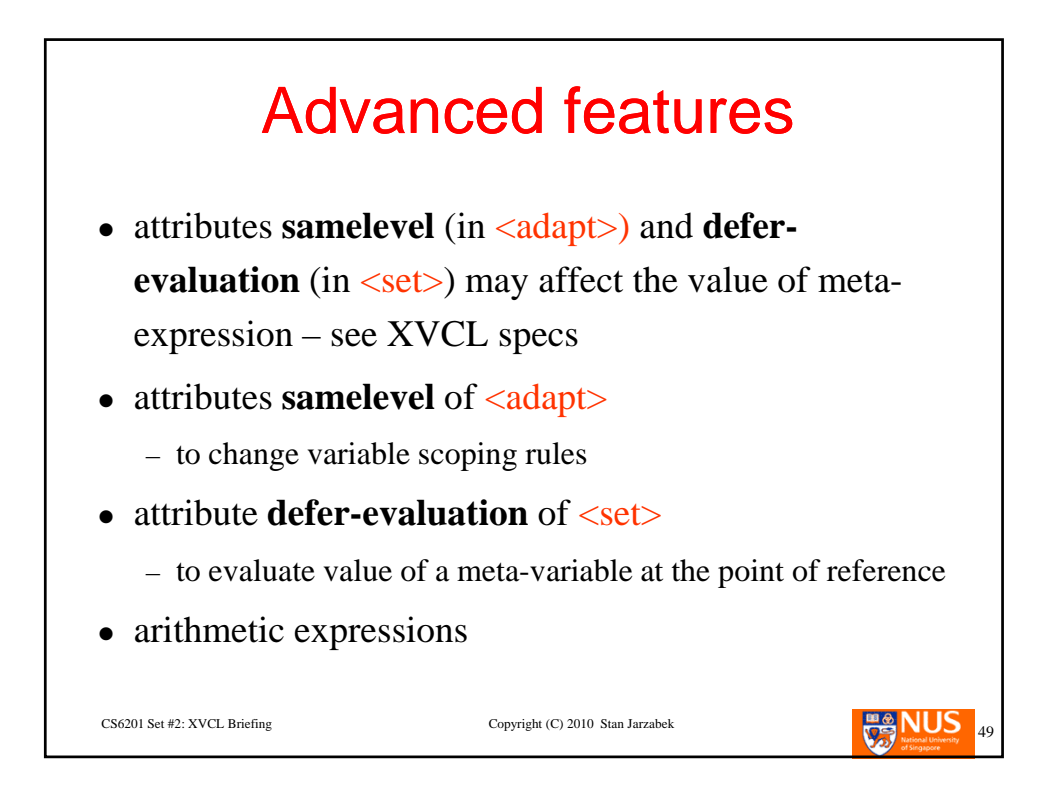

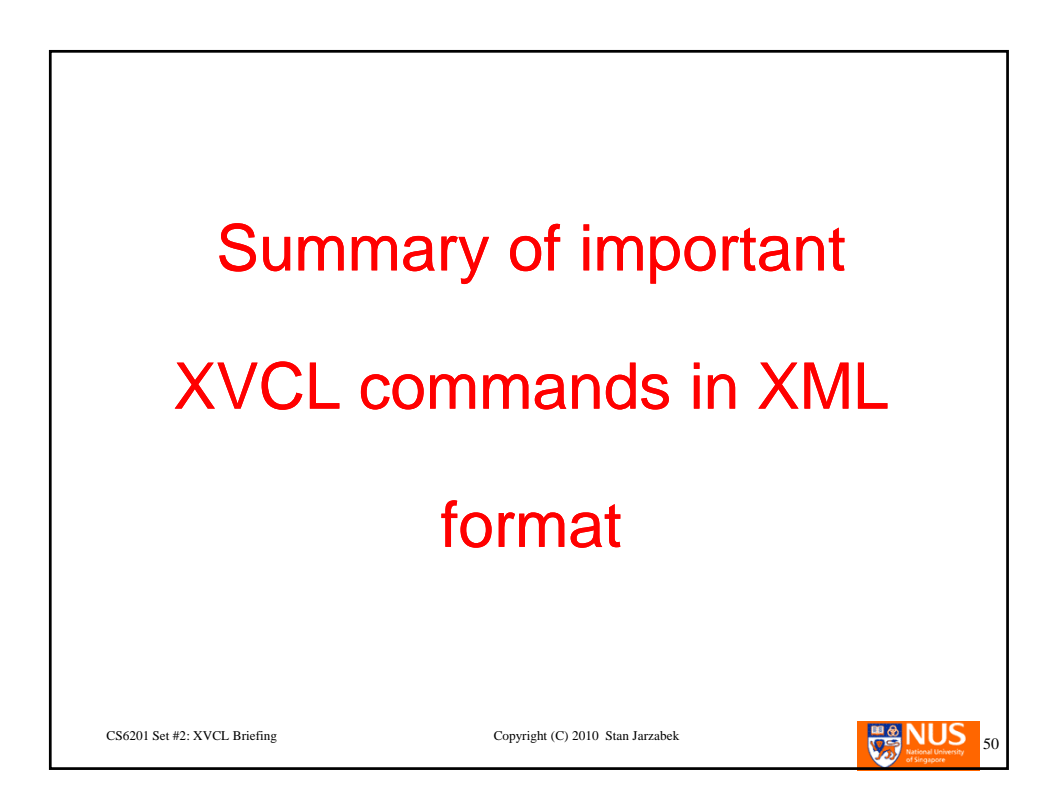

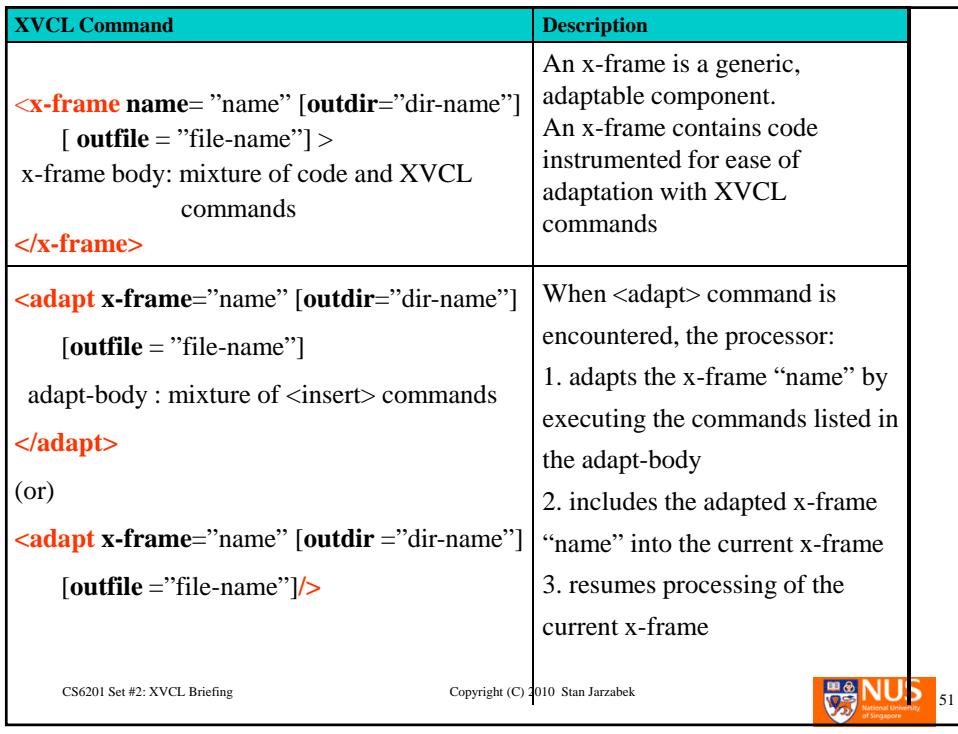

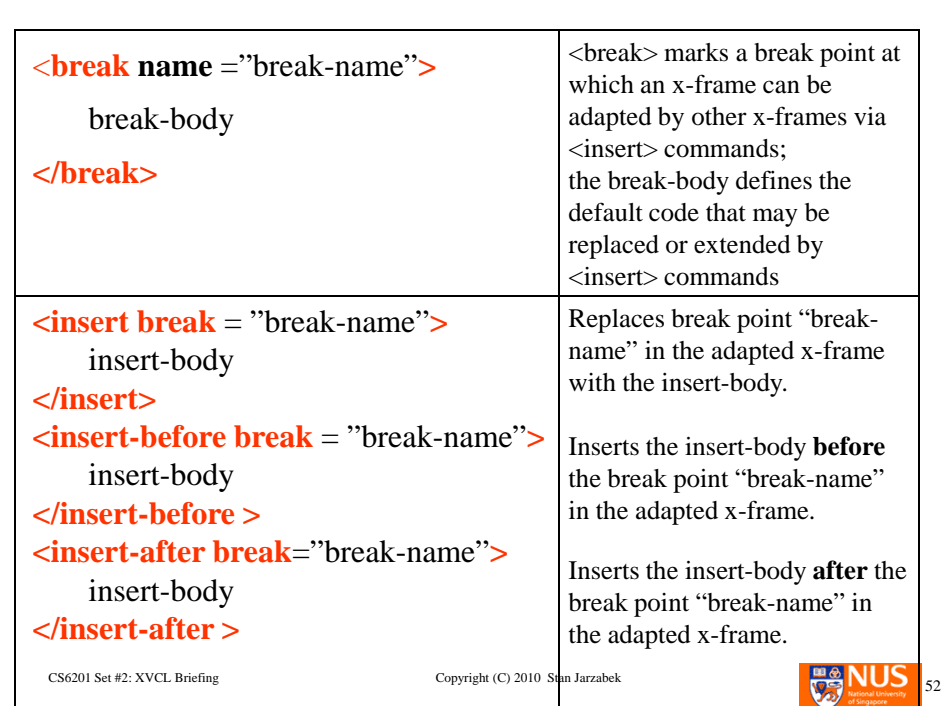

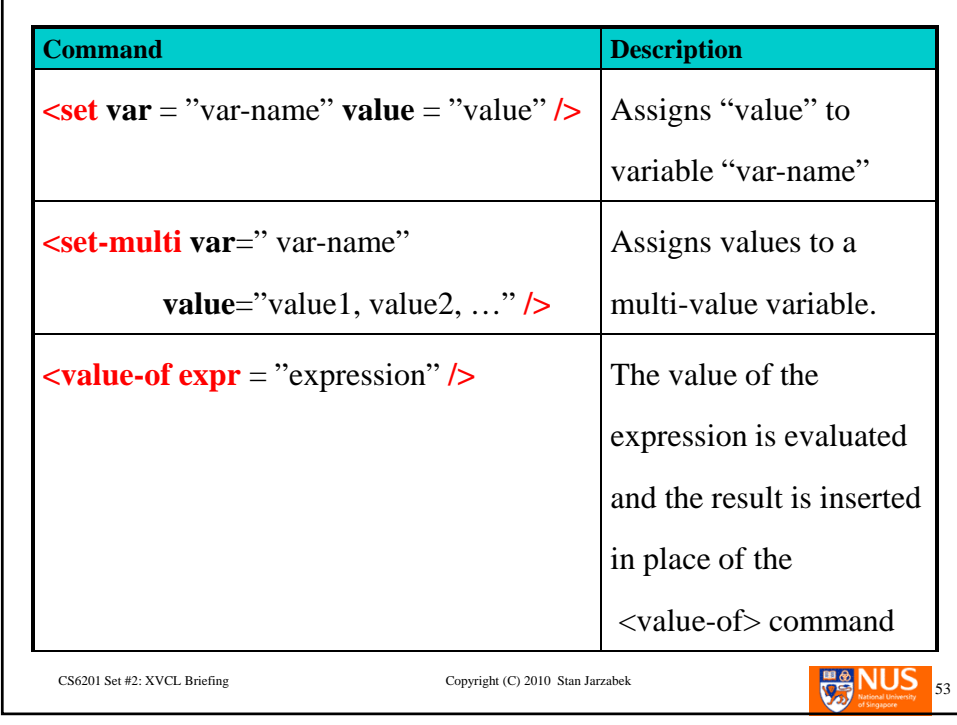

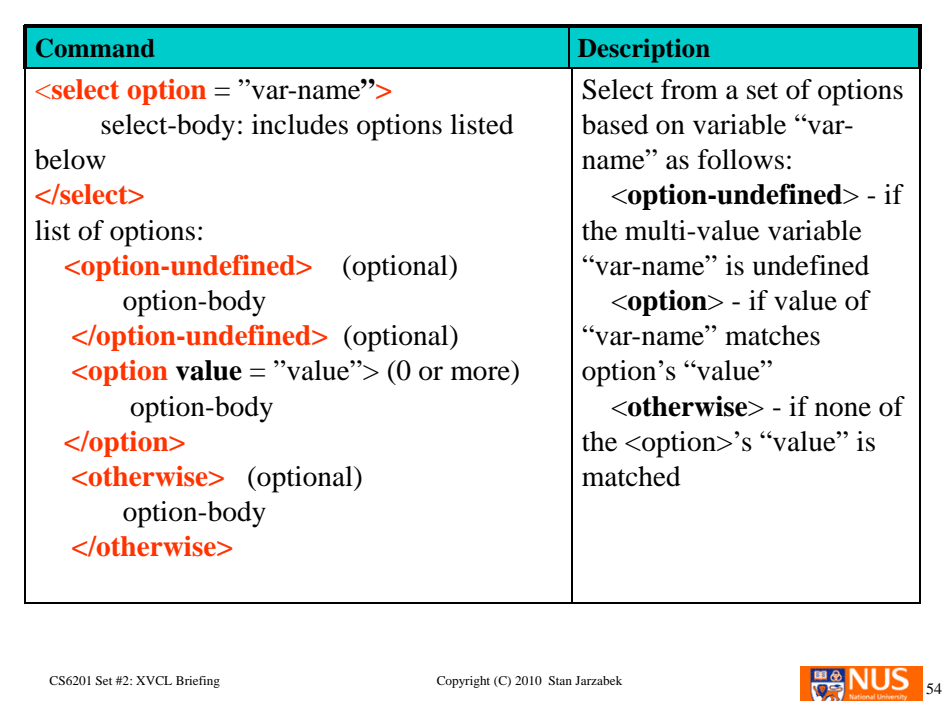

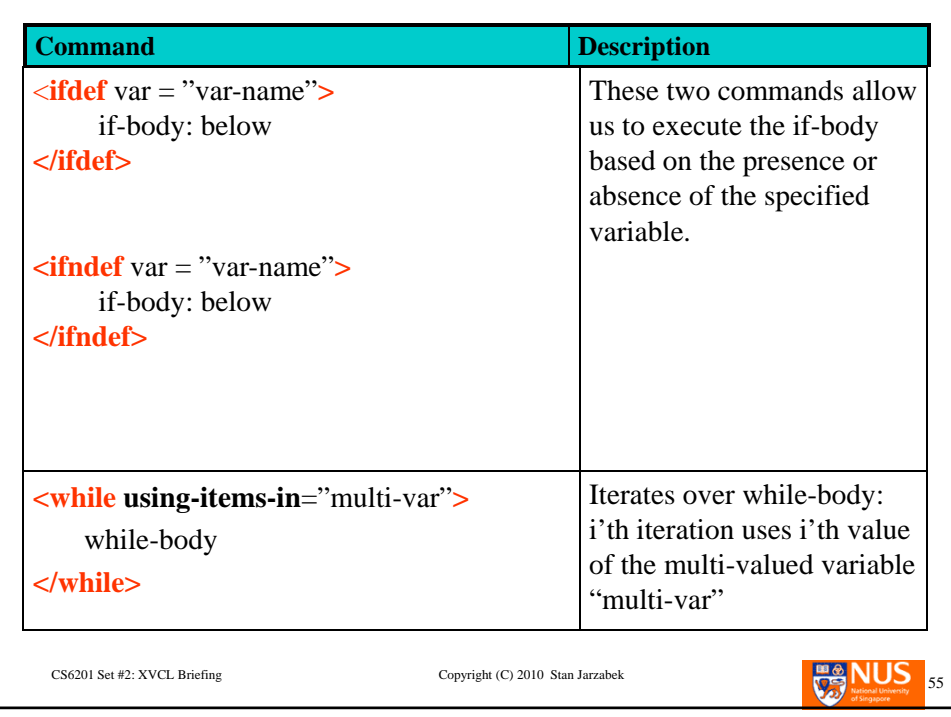

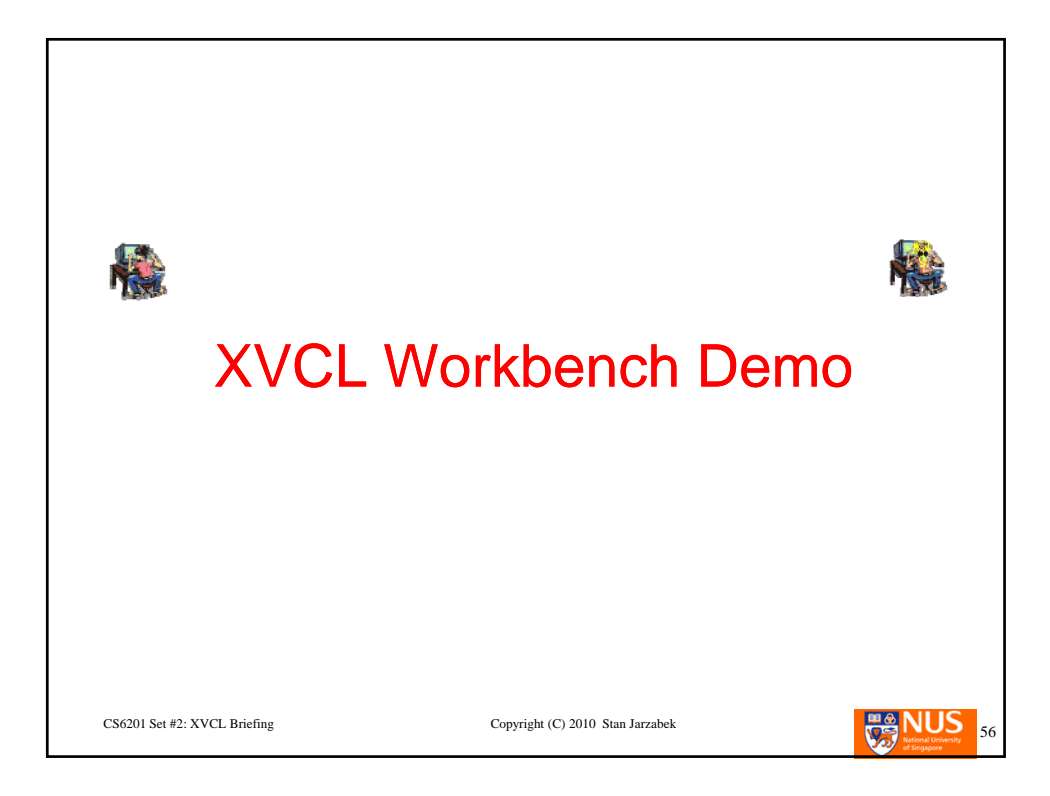

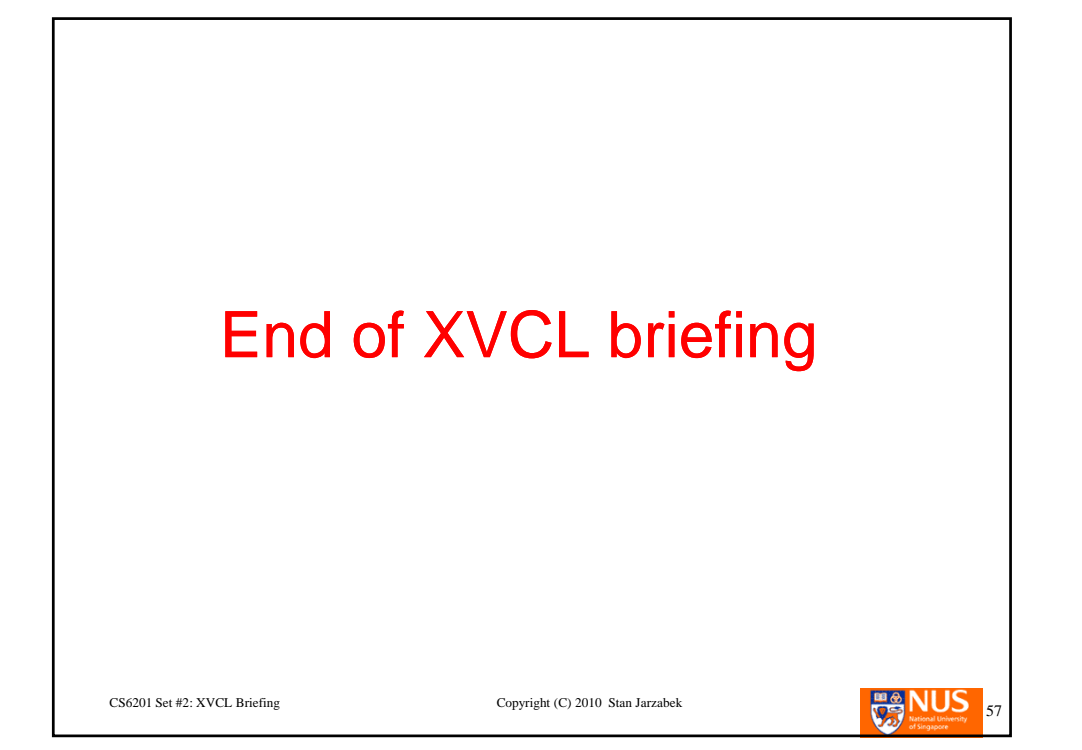